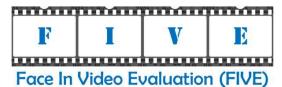

Face In Video Evaluation (FIVE)
Concept, Evaluation Plan, and API
Version 0.3

Patrick Grother and Mei Ngan

Image Group
Information Access Division
Information Technology Laboratory

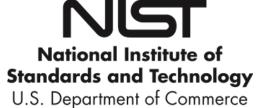

oparimon or commerce

August 18, 2014

## **Timeline of the FIVE Evaluation**

| Phase              | Date       | External actions, deadlines                                                   |
|--------------------|------------|-------------------------------------------------------------------------------|
| Phase 0            | 2014-07-15 | Web site up, announce schedule                                                |
|                    | 2014-08-15 | First draft Evaluation Plan and API                                           |
|                    | 2014-08-31 | Public comments on first drafts due                                           |
|                    | 2014-09-15 | Second draft Evaluation Plan and API                                          |
|                    | 2014-09-30 | Public comments on second drafts due                                          |
|                    | 2014-10-15 | Third draft Evaluation Plan and API                                           |
|                    | 2014-10-30 | Public comments on third drafts due                                           |
|                    | 2014-11-08 | Final Evaluation Plan and API available                                       |
|                    | 2014-10-10 | FIVE validation package available                                             |
| 2014-11-10         |            | Updates to FIVE validation package as necessary                               |
| Phase 1 2014-11-17 |            | Opening of Phase 1 submission period                                          |
|                    | 2015-01-08 | Deadline for submission for inclusion of results in first interim report card |
|                    | 2015-02-28 | First interim report card released to submitting participants                 |
| Phase 2            | 2015-03-01 | Opening of Phase 2 submission period                                          |
|                    | 2015-05-05 | Deadline for submission for inclusion of results in second interim report     |
|                    |            | card.                                                                         |
|                    | 2015-06-30 | Second interim report card released to submitting participants                |
| Phase 3            | 2015-07-01 | Opening of Phase 3                                                            |
|                    | 2015-09-05 | Deadline for submission of algorithms to Phase 3                              |

19 20

\_\_\_\_

|                      | 1                    |                      |                      | 1                    |                      |
|----------------------|----------------------|----------------------|----------------------|----------------------|----------------------|
| November 2014        | December 2014        | January 2015         | February 2015        | March 2015           | April 2015           |
| Su Mo Tu We Th Fr Sa | Su Mo Tu We Th Fr Sa | Su Mo Tu We Th Fr Sa | Su Mo Tu We Th Fr Sa | Su Mo Tu We Th Fr Sa | Su Mo Tu We Th Fr Sa |
| 1                    | 1 2 3 4 5 6          | 1 2 3                | 1 2 3 4 5 6 7        | 1 2 3 4 5 6 7        | 1 2 3 4              |
| 2 3 4 5 6 7 8        | 7 8 9 10 11 12 13    | 4 5 6 7 8 9 10       | 8 9 10 11 12 13 14   | 8 9 10 11 12 13 14   | 5 6 7 8 9 10 11      |
| 9 10 11 12 13 14 15  | 14 15 16 17 18 19 20 | 11 12 13 14 15 16 17 | 15 16 17 18 19 20 21 | 15 16 17 18 19 20 21 | 12 13 14 15 16 17 18 |
| 16 17 18 19 20 21 22 | 21 22 23 24 25 26 27 | 18 19 20 21 22 23 24 | 22 23 24 25 26 27 28 | 22 23 24 25 26 27 28 | 19 20 21 22 23 24 25 |
| 23 24 25 26 27 28 29 | 28 29 30 31          | 25 26 27 28 29 30 31 |                      | 29 30 31             | 26 27 28 29 30       |
| 30                   |                      |                      |                      |                      |                      |
|                      |                      |                      |                      |                      |                      |
| May 2015             | June 2015            | July 2015            | August 2015          | September 2015       |                      |
| Su Mo Tu We Th Fr Sa | Su Mo Tu We Th Fr Sa | Su Mo Tu We Th Fr Sa | Su Mo Tu We Th Fr Sa | Su Mo Tu We Th Fr Sa |                      |
| 1 2                  | 1 2 3 4 5 6          | 1 2 3 4              | 1                    | 1 2 3 4 5            |                      |
| 3 4 5 6 7 8 9        | 7 8 9 10 11 12 13    | 5 6 7 8 9 10 11      | 2 3 4 5 6 7 8        | 6 7 8 9 10 11 12     |                      |
| 10 11 12 13 14 15 16 | 14 15 16 17 18 19 20 | 12 13 14 15 16 17 18 | 9 10 11 12 13 14 15  | 13 14 15 16 17 18 19 |                      |
| 17 18 19 20 21 22 23 | 21 22 23 24 25 26 27 | 19 20 21 22 23 24 25 | 16 17 18 19 20 21 22 | 20 21 22 23 24 25 26 |                      |
| 24 25 26 27 28 29 30 | 28 29 30             | 26 27 28 29 30 31    | 23 24 25 26 27 28 29 | 27 28 29 30          |                      |
| 31                   |                      |                      | 30 31                |                      |                      |
|                      |                      |                      |                      |                      |                      |

21

22

## Major API Changes since FRVT 2013 Class V

- 23 -
- The header/source files for the API will be made available to implementers at <a href="http://nigos.nist.gov:8080/five">http://nigos.nist.gov:8080/five</a>.

2425

• The MULTIFACE class contains a new "description" member variable and valid values are specified in Table 11.

The structures ONEFACE (see Table 12) and MULTIFACE (see Table 13) have been changed to classes.

26 27

The labels for describing types of still images have been updated (see Table 10).

28 29 • The ONEVIDEO (see Table 15) class contains a new "peopleDensity" member variable and valid values are specified in Table 14.

## **Table of Contents**

| 32       | 1. FIV   | /E                                                     |    |
|----------|----------|--------------------------------------------------------|----|
| 33       | 1.1.     | Scope                                                  | 6  |
| 34       | 1.2.     | Audience                                               | 6  |
| 35       | 1.3.     | Market drivers                                         | 7  |
| 36       | 1.4.     | Offline testing                                        | 7  |
| 37       | 1.5.     | Phased testing                                         | 7  |
| 38       | 1.6.     | Interim reports                                        | 7  |
| 39       | 1.7.     | Final reports                                          | 7  |
| 40       | 1.8.     | Application scenarios                                  | 8  |
| 41       | 1.9.     | Image source labels                                    | 8  |
| 42       | 1.10.    | Rules for participation                                | 8  |
| 43       | 1.11.    | Number and schedule of submissions                     | 8  |
| 44       | 1.12.    | Use of multiple images per person                      | 9  |
| 45       | 1.13.    | Core accuracy metrics                                  | 9  |
| 46       | 1.14.    | Generalized accuracy metrics                           | 10 |
| 47       | 1.15.    | Reporting template size                                | 10 |
| 48       | 1.16.    | Reporting computational efficiency                     | 10 |
| 49       | 1.17.    | Exploring the accuracy-speed trade-space               | 10 |
| 50       | 1.18.    | Hardware specification                                 | 10 |
| 51       | 1.19.    | Operating system, compilation, and linking environment | 11 |
| 52       | 1.20.    |                                                        |    |
| 53       | 1.21.    | Runtime behavior                                       | 12 |
| 54       | 1.22.    | Threaded computations                                  | 13 |
| 55       | 1.23.    | Time limits                                            | 13 |
| 56       | 1.24.    | Test datasets                                          | 14 |
| 57       | 1.25.    |                                                        |    |
| 58       | 2. Da    | ta structures supporting the API                       |    |
| 59       | 2.1.     | Overview                                               |    |
| 60       | 2.2.     | Requirement                                            | 15 |
| 61       | 2.3.     | File formats and data structures                       |    |
| 62       | 2.4.     | File structures for enrolled template collection       |    |
| 63       | 3. AP    | I Specification                                        |    |
| 64       | 3.2.     | 1:N Identification                                     |    |
| 65       | 3.3.     | Interfaces                                             |    |
| 66       | 4. Ref   | ferences                                               |    |
| 67       |          | A Submission of Implementations to the FIVE            |    |
| 68       | A.1      | Submission of implementations to NIST                  |    |
| 69       | A.2      | How to participate                                     |    |
| 70       | A.3      | Implementation validation                              |    |
| 71       |          |                                                        |    |
| 72       | list of  | Figures                                                |    |
|          |          |                                                        |    |
| 73       | Figure 1 | L – Organization and documentation of the FIVE         | 6  |
| 74       |          |                                                        |    |
| 75       | List of  | Tables                                                 |    |
| 76       | Tahla 1  | – Abbreviations                                        | 5  |
| 70<br>77 |          | - Subtests supported under the FIVE activity           |    |
| 77<br>78 |          | Cumulative total number of algorithms                  |    |
| 70<br>79 |          | Summary of accuracy metrics                            |    |
| 79<br>80 |          | Implementation library filename convention             |    |
| 81       |          | Number of threads allowed for each function            |    |
| 82       |          | Processing time limits in milliseconds                 |    |
| J_       | I UDIC / | r rocessing time immis in miniseconds                  | 14 |

## FIVE

| 83  | Table 8 – Main video corpora (others will be used)                     | 14 |
|-----|------------------------------------------------------------------------|----|
| 84  | Table 9 – Main still-image corpora (others will be used)               | 14 |
| 85  | Table 10 – Labels describing types of images                           | 15 |
| 86  | Table 11 – Labels describing types of MULTIFACEs                       | 16 |
| 87  | Table 12 – ONEFACE class                                               | 16 |
| 88  | Table 13 – MULTIFACE class                                             | 17 |
| 89  | Table 14 – Labels describing the density of people in the video frames | 17 |
| 90  | Table 15 – ONEVIDEO Class                                              | 17 |
| 91  | Table 16 – EYEPAIR Class                                               | 18 |
| 92  | Table 17 – PersonTrajectory typedef                                    | 18 |
| 93  | Table 18 – PERSONREP Class                                             | 18 |
| 94  | Table 19 – CANDIDATE Class                                             | 19 |
| 95  | Table 20 – CANDIDATELIST typedef                                       | 19 |
| 96  | Table 21 – ReturnCode class                                            | 19 |
| 97  | Table 22 – Enrollment dataset template manifest                        | 20 |
| 98  | Table 23 – API implementation requirements for FIVE                    | 21 |
| 99  | Table 24 – Procedural overview of the identification test              |    |
| 100 | Table 25 – VideoEnrollment::initialize                                 | 24 |
| 101 | Table 26 – VideoEnrollment::generateEnrollmentTemplate                 | 25 |
| 102 | Table 27 – VideoFinalize::finalize                                     | 26 |
| 103 | Table 28 – VideoFeatureExtraction::initialize                          | 27 |
| 104 | Table 29 – VideoFeatureExtraction::generateIdTemplate                  |    |
| 105 | Table 30 – VideoSearch::initialize                                     | 28 |
| 106 | Table 31 – VideoSearch::identifyVideo and VideoSearch::identifyImage   | 29 |
| 107 | Table 32 – ImageEnrollment::initialize                                 |    |
| 108 | Table 33 – ImageEnrollment::generateEnrollmentTemplate                 | 30 |
| 109 | Table 34 – ImageFinalize::finalize                                     | 31 |
| 110 | Table 35 – ImageFeatureExtraction::initialize                          | 32 |
| 111 | Table 36 – ImageFeatureExtraction::generateIdTemplate                  | 33 |
| 112 | Table 37 – ImageSearch::initialize                                     | 34 |
| 113 | Table 38 – ImageSearch::identifyVideo                                  | 34 |
| 114 |                                                                        |    |

## Acknowledgements

117 — The authors are grateful to the experts who made extensive comments on the first version of this document.

## 118 **Project History**

116

121

122

123124

- 2012 2014 The FRVT 2013 program included a video track (class V) that evaluated face recognition from video.
   The FIVE program supersedes the FRVT work but proceeds in an almost identical manner.
  - August 15, 2014 Release of first public draft of the Face In Video Evaluation (FIVE) Concept, Evaluation Plan and API v0.1.

### Terms and definitions

The abbreviations and acronyms of Table 1 are used in many parts of this document.

## 125 Table 1 – Abbreviations

| FNIR          | False negative identification rate                                                                                                    |
|---------------|----------------------------------------------------------------------------------------------------|
| FPIR          | False positive identification rate                                                                                                    |
| FIVE          | NIST's Face In Video Evaluation program                                                                                                    |
| FRVT          | NIST's Face Recognition Vendor Test program                                                                                                    |
| FTA           | Failure to acquire a search sample                                                                                                    |
| FTE           | Failure to extract features from an enrollment image                                                                                                    |
| DET           | Detection error tradeoff characteristic: For identification this is a plot of FNIR vs. FPIR.                                                                                   |
| INCITS        | InterNational Committee on Information Technology Standards                                                                                                    |
| ISO/IEC 19794 | ISO/IEC 19794-5: Information technology — Biometric data interchange formats — Part 5:Face image data. First edition: 2005-06-15. (See Bibliography entry).                    |
| MBE           | NIST's Multiple Biometric Evaluation program                                                                                                    |
| NIST          | National Institute of Standards and Technology                                                                                                    |
| SDK           | The term Software Development Kit refers to any library software submitted to NIST. This is used synonymously with the terms "implementation" and "implementation under test". |

### 127 **1. FIVE**

### 1.1. Scope

The Face In Video Evaluation (FIVE) is being conducted to assess the capability of face recognition algorithms to correctly identify or ignore persons appearing in video sequences – i.e. the open-set identification problem. Both comparative and absolute accuracy measures are of interest, given the goals to determine which algorithms are most effective and whether any are viable for the following primary operational use-cases:

132 133 134

128129

130

131

- 1. High volume screening of persons in the crowded spaces (e.g. an airport)
- 135 2. Lov
  - 2. Low volume forensic examination of footage from a crime scene (e.g. a convenience store)
  - 3. Persons in business meetings (e.g. for video-conferencing)
  - 4. Persons appearing in television footage

137138139

136

These applications differ in their tolerance of false positives, whether a human examiner will review outputs, the prior probabilities of mate vs. non-mate presence, and the cost of recognition errors.

140141142

**Out of scope:** Areas that are out of scope for this evaluation and will not be studied include: gait, iris and voice recognition; recognition across multiple views (e.g. via stereoscopic techniques); tracking across sequential cameras (reidentification); anomaly detection; detection of evasion.

144145146

143

This document establishes a concept of operations and an application programming interface (API) for evaluation of face recognition in video implementations submitted to NIST's Face In Video Evaluation. See <a href="http://www.nist.gov/itl/iad/ig/five.cfm">http://www.nist.gov/itl/iad/ig/five.cfm</a> for all FIVE documentation.

148149

147

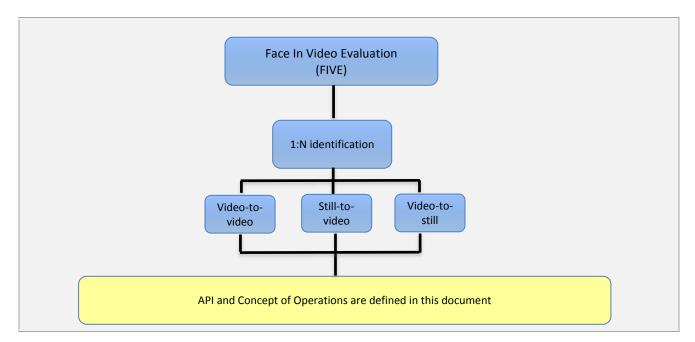

150

151152

153

Figure 1 – Organization and documentation of the FIVE

#### 1.2. Audience

Universities and commercial entities with capabilities in detection and identification of faces in video sequences are invited to participate in the FIVE Video test.

- Organizations will need to implement the API defined in this document. Participation is open worldwide. There is no
- charge for participation. While NIST intends to evaluate technologies that could be readily made operational, the test is
- also open to experimental, prototype and other technologies.

#### 1.3. Market drivers

157

166

- 158 This test is intended to support a plural marketplace of face recognition in video systems. There is considerable interest
- in the potential use of face recognition for identification of persons in videos.

#### 160 **1.4.** Offline testing

- While this set of tests is intended as much as possible to mimic operational reality, this remains an offline test executed
- on databases of images. The intent is to assess the core algorithmic capability of face recognition in video algorithms. This
- test will be conducted purely offline it does not include a live human-presents-to-camera component. Offline testing is
- attractive because it allows uniform, fair, repeatable, and efficient evaluation of the underlying technologies. Testing of
- implementations under a fixed API allows for a detailed set of performance related parameters to be measured.

### 1.5. Phased testing

- 167 To support research and development efforts, this testing activity will embed multiple rounds of testing. These test
- 168 rounds are intended to support improved performance. Once the test commences, NIST will evaluate implementations
- on a first-come-first-served basis and will return results to providers as expeditiously as possible. Providers may submit
- 170 revised SDKs to NIST only after NIST provides results for the prior SDK and invites further submission. The frequency with
- which a provider may submit SDKs to NIST will depend on the times needed for developer preparation, transmission to
- 172 NIST, validation, execution and scoring at NIST, and developer review and decision processes.
- For the schedule and number of SDKs of each class that may be submitted, see sections 1.10 and 1.11.

### 174 **1.6.** Interim reports

- 175 The performance of each SDK will be reported in a "score-card". This will be provided to the participant. While the score
- 176 cards may be used by the provider for arbitrary purposes, they are intended to facilitate development. Score cards will
- 177 be machine generated (i.e. scripted),
- 178 be provided to participants with identification of their implementation,
- 179 include timing, accuracy and other performance results,
- 180 include results from other implementations, but will not identify the other providers,
- 181 be expanded and modified as revised implementations are tested, and as analyses are implemented,
- 182 be generated and released asynchronously with SDK submissions,
- 183 be produced independently of the other status of other providers' implementations,
- 184 be regenerated on-the-fly, usually whenever any implementation completes testing, or when new analysis is added.
- 185 NIST does not intend to release these interim test reports publicly. NIST may release such information to the U.S.
- 186 Government test sponsors. While these reports are not intended to be made public, NIST can only request that agencies
- 187 not release this content.

### 1.7. Final reports

- 189 NIST will publish one or more final public reports. NIST may also
- 190 publish additional supplementary reports (typically as numbered NIST Interagency Reports),
- 191 publish in other academic journals,
- 192 present results at conferences and workshops (typically PowerPoint).

- 193 Our intention is that the final test reports will publish results for the best-performing implementation from each
- participant. Because "best" is ill-defined (accuracy vs. time vs. template size, for example), the published reports may
- 195 include results for other implementations. The intention is to report results for the most capable implementations (see
- section 1.13, on metrics). Other results may be included (e.g. in appendices) to show, for example, examples of progress
- or tradeoffs. IMPORTANT: Results will be attributed to the providers.

### 1.8. Application scenarios

198

199

200201

202

203204

205

206

207

208

209

210

211

212

215

This test will include one-to-many identification tests for video sequences. As described in Table 2, the test is intended to represent identification applications for face recognition in video.

Table 2 – Subtests supported under the FIVE activity

| #  |                                              | Video-to-Video                                                                                                    | Video-to-Still                                     | Still-to-Video                       |
|----|----------------------------------------------|----------------------------------------------------------------------------------------------------|----------------------------------------------------|--------------------------------------|
| 1. | Aspect                                       | 1:N identification of video-to-<br>video                                                                                                    | 1:N identification of video-to-still               | 1:N identification of still-to-video |
| 2. | Enrollment dataset                           | N enrolled video sequences                                                                                                    | N enrolled stills                                  | N enrolled video sequences           |
| 3. | Prior NIST test references                   | E                                                                                                    | quivalent to 1 to N matching in [FRVT]             | 2013]                                |
| 4. | Example application                          | Open-set identification against a central database, e.g. a search of a wanted criminal through a live-video surveillance system at an airport who may attempt to flee the country |                                                    |                                      |
| 5. | Score or feature space normalization support | Any score or feature based stat                                                                                                    | istical normalization techniques-are a             | pplied against enrollment database   |
| 6. | Intended<br>number of<br>subjects            |                                                                                                    | Expected O(10 <sup>2</sup> ) - O(10 <sup>4</sup> ) |                                      |
| 7. | Number of images per individual              | N/A                                                                                                    | Variable, see section 1.12.                        | Variable, see section 1.12.          |

## 1.9. Image source labels

NIST may mix images from different sources in an enrollment set. For example, NIST could combine frontal images and images with varying poses into a single enrollment dataset. For this reason, in the data structure defined in clause 2.3.3, each image is accompanied by a "label" which identifies the set-membership images. Legal values for labels are in clause 2.3.2.

### 1.10. Rules for participation

A participant must properly follow, complete and submit a participation agreement (see Annex A). This must be done once, not before November 17, 2014. It is not necessary to do this for each submitted SDK. All submitted SDKs must meet the API requirements as detailed in section 3.

#### 1.11. Number and schedule of submissions

The test is conducted in three phases, as scheduled on page 2. The maximum total (i.e. cumulative) number of submissions is regulated in Table 3.

Table 3 – Cumulative total number of algorithms

| #                       | Phase 1 | Total over Phases | Total over Phases 1 + 2 + 3                              |
|-------------------------|---------|-------------------|----------------------------------------------------------|
| Cumulative total number | 2       |                   | 4 if at least 1 was successfully executed by end Phase 2 |
| of submissions          |         |                   | 2 if zero had been successfully executed by end Phase 2  |

- The numbers above may be increased as resources allow.
- 217 NIST cannot conduct surveys over runtime parameters NIST must limit the extent to which participants are able to train
- 218 on the test data.

219

235

236

237

238239

240

244

245246

247

## 1.12. Use of multiple images per person

- 220 Some of the proposed datasets includes K > 2 images per person for some persons. For video-to-still recognition in this
- test, NIST will enroll  $K \ge 1$  images under each identity. For still-to-video, the probe will consist of  $K \ge 1$  images. Normally
- the probe will consist of a single image, but NIST may examine the case that it could consist of multiple images. The
- method by which the face recognition implementation exploits multiple images is not regulated: The test seeks to
- 224 evaluate developer provided technology for multi-presentation fusion. This departs from some prior NIST tests in which
- 225 NIST executed fusion algorithms (e.g. [FRVT2002b]), and sum score fusion, for example, [MINEX]).
- This document defines a template to be the result of applying feature extraction to a set of  $K \ge 1$  images or  $K \ge 1$  video
- frames. That is, a template contains the features extracted from one or more images or video frames, not generally just
- 228 one. An SDK might internally fuse K feature sets into a single representation or maintain them separately In any case the
- resulting proprietary template is contained in a contiguous block of data. All identification functions operate on such
- 230 multi-image or multi-frame templates.
- The number of images per person will depend on the application area:
- In civil identity credentialing (e.g. passports, driving licenses) the images will be acquired approximately uniformly over time (e.g. five years for a Canadian passport). While the distribution of dates for such images of a person might be assumed uniform, a number of factors might undermine this assumption<sup>1</sup>.
  - In criminal applications the number of images would depend on the number of arrests<sup>2</sup>. The distribution of dates for arrest records for a person (i.e. the recidivism distribution) has been modeled using the exponential distribution, but is recognized to be more complicated. NIST currently estimates that the number of images will never exceed 100.

## 1.13. Core accuracy metrics

- For identification testing, the test will target open-universe applications such as benefits-fraud and watch-lists. It will not address the closed-set task because it is operationally uncommon.
- While some one-to-many applications operate with purely rank-based metrics, this test will primarily target score-based identification metrics. Metrics are defined in Table 4. The analysis will survey over various rank and thresholds. Plots of
- 243 the two error rates, parametric on threshold, will be the primary reporting mechanism.

Table 4 – Summary of accuracy metrics

| Application                         | Metric                                                                                                    |  |  |
|-------------------------------------|----------------------------------------------------------------------------------------------------|--|--|
| 1:N Identification (Video-to-Still) | FPIR = The rate at which unknown subjects are incorrectly associated with any of N enrolled identities. The association will be parameterized on a continuous threshold T.                               |  |  |
|                                     | FNIR = The rate at which known subjects are incorrectly not associated with the correct enrolled identities. The association will be parameterized on a continuous threshold T, and a candidate rank, R. |  |  |

FPIR will be estimated using probe images or video clips for which there is no enrolled mate.

NIST will extend the analysis in other areas, with other metrics, and in response to the experimental data and results.

<sup>&</sup>lt;sup>1</sup> For example, a person might skip applying for a passport for one cycle (letting it expire). In addition, a person might submit identical images (from the same photography session) to consecutive passport applications at five year intervals.

<sup>&</sup>lt;sup>2</sup> A number of distributions have been considered to model recidivism, see ``Random parameter stochastic process models of criminal careers." In Blumstein, Cohen, Roth & Visher (Eds.), Criminal Careers and Career Criminals, Washington, D.C.: National Academy of Sciences Press, 1986.

### 248 1.14. Generalized accuracy metrics

- 249 Under the ISO/IEC 19795-1 biometric testing and reporting standard, a test must account for "failure to acquire" (FTA)
- and "failure to enroll" (FTE) events (e.g. elective refusal to make a template, or fatal errors). The way these are treated is
- application-dependent.
- 252 For identification, the appropriate metrics reported in FIVE will be generalized to include FTA and FTE events.

### 1.15. Reporting template size

- 254 Because template size is influential on storage requirements and computational efficiency, this API supports
- 255 measurement of template size. NIST will report statistics on the actual sizes of templates produced by face recognition
- 256 implementations submitted to FIVE. NIST may report statistics on runtime memory usage. Template sizes were reported
- in the FRVT 2013 test<sup>3</sup>, IREX III test<sup>4</sup>, and the MBE-STILL 2010 test<sup>5</sup>.

### 1.16. Reporting computational efficiency

- 259 As with other tests, NIST will compute and report recognition accuracy. In addition, NIST will also report timing statistics
- for all core functions of the submitted SDK implementations. This includes feature extraction and 1:N recognition. For an
- example of how efficiency can be reported, see the final report of the FRVT 2013 test, IREX III test, and the MBE-STILL
- 262 2010 test.

253

258

263

269

274275

276

## 1.17. Exploring the accuracy-speed trade-space

- NIST will explore the accuracy vs. speed tradeoff for face recognition algorithms running on a fixed platform. NIST will
- 265 report both accuracy and speed of the implementations tested. While NIST cannot force submission of "fast vs. slow"
- variants, participants may choose to submit variants on some other axis (e.g. "experimental vs. mature")
- 267 implementations. NIST encourages "fast-less-accurate vs. slow-more-accurate" with a factor of three between the speed
- 268 of the fast and slow versions.

## 1.18. Hardware specification

- NIST intends to support high performance by specifying the runtime hardware beforehand. There are several types of computer blades that may be used in the testing. The blades are labeled as Dell M905, M910, M605, and M610. The
- 272 following list gives some details about the hardware of each blade type:
- Dell M605 Dual Intel Xeon E5405 2 GHz CPUs (4 cores each)
  - Dell M905 Quad AMD Opteron 8376HE 2 GHz CPUs (4 cores each)
  - Dell M610 Dual Intel Xeon X5680 3.3 GHz CPUs (6 cores each)
  - Dell M910 Dual Intel Xeon X7560 2.3 GHz CPUs (8 cores each)
- Each CPU has 512K cache. The bus runs at 667 Mhz. The main memory is 192 GB Memory as 24 8GB modules. We
- anticipate that 16 processes can be run without time slicing.
- The minimum instruction set across all processors used in the evaluation is specified here<sup>6</sup>. Dependence on instructions
- 280 not included in the minimum instruction set is prohibited.
- NIST is requiring use of 64 bit implementations throughout. This will support large memory allocation to support 1:N
- 282 identification task with image and video frame counts in the millions. For still images, if all templates were to be held in
- memory, the 192GB capacity implies a limit of ~19KB per template, for a 10 million image enrollment. For video, given
- the data expectations and the occurrence of faces in the imagery, we anticipate the developers will have sufficient

<sup>&</sup>lt;sup>3</sup> See the FRVT 2013 test report: NIST Interagency Report 8009, linked from http://face.nist.gov/frvt

<sup>&</sup>lt;sup>4</sup> See the IREX III test report: NIST Interagency Report 7836, linked from <a href="http://iris.nist.gov/irex">http://iris.nist.gov/irex</a>

<sup>&</sup>lt;sup>5</sup> See the MBE-STILL 2010 test report, NIST Interagency Report 7709, linked from http://face.nist.gov/mbe

<sup>&</sup>lt;sup>6</sup> cat /proc/cpuinfo returns fpu vme de pse tsc msr pae mce cx8 apic sep mtrr pge mca cmov pat pse36 clflush mmx fxsr sse sse2 ht syscall nx mmxext fxsr\_opt pdpe1gb rdtscp lm 3wext 3dnow constant\_tsc nonstop\_tsc pni cx16 popcnt lahf\_lm cmp\_legacy svm extapic cr8\_legacy\_altmovcr8 abm sse4a misalignsse 3dnowprefetch osvw

- 285 memory for video templates. Note that while the API allows read access of the disk during the 1:N search, the disk is, of
- 286 course, relatively slow.
- 287 Some of the section 3 API calls allow the implementation to write persistent data to hard disk. The amount of data shall
- 288 not exceed 200 kilobytes per enrolled image. NIST will respond to prospective participants' questions on the hardware,
- 289 by amending this section.

## 1.19. Operating system, compilation, and linking environment

- 291 The operating system that the submitted implementations shall run on will be released as a downloadable file accessible
- from http://nigos.nist.gov:8080/evaluations/, which is the 64-bit version of CentOS 6.2 running Linux kernel 2.6.32-220.
- 293 For this test, Windows machines will not be used. Windows-compiled libraries are not permitted. All software must run
- under Linux.

290

- 295 NIST will link the provided library file(s) to our C++ language test drivers. Participants are required to provide their library
- in a format that is linkable using g++ version 4.4.6. The standard libraries are:
- 297 /usr/lib64/libstdc++.so.6.0.13 lib64/libc.so.6 -> libc-2.12.so lib64/libm.so.6 -> libm-2.12.so
- 298 A typical link line might be
- g++ -I. -Wall -m64 -o fivetest fivetest.cpp -L. -lfive\_Enron\_A\_07
- The Standard C++ library should be used for development of the SDKs. The prototypes from the API of this document will
- 301 be written to a file "five.h" which will be included via

#include <five.h>

- The header files will be made available to implementers at <a href="http://nigos.nist.gov:8080/five">http://nigos.nist.gov:8080/five</a>.
- 303 NIST will handle all input of images via the JPEG and PNG libraries, sourced, respectively from http://www.ijg.org/ and see
- 304 <a href="http://libpng.org">http://libpng.org</a>.

310

311

322

- 305 All compilation and testing will be performed on x86 platforms. Thus, participants are strongly advised to verify library-
- level compatibility with g++ (on an equivalent platform) prior to submitting their software to NIST to avoid linkage
- 307 problems later on (e.g. symbol name and calling convention mismatches, incorrect binary file formats, etc.).
- 308 Dependencies on external dynamic/shared libraries such as compiler-specific development environment libraries are
- discouraged. If absolutely necessary, external libraries must be provided to NIST upon prior approval by the Test Liaison.

#### 1.20. Software and Documentation

#### 1.20.1. SDK Library and Platform Requirements

- 312 Participants shall provide NIST with binary code only (i.e. no source code). Header files (".h") are allowed, but these shall
- 313 not contain intellectual property of the company nor any material that is otherwise proprietary. It is preferred that the
- 314 SDK be submitted in the form of a single static library file. However, dynamically linked shared library files are permitted.
- 315 The core library shall be named according to Table 5. Additional shared object library files may be submitted that support
- this "core" library file (i.e. the "core" library file may have dependencies implemented in these other libraries).
- 317 Intel Integrated Performance Primitives (IPP) libraries are permitted if they are delivered as a part of the developer-
- supplied library package. It is the provider's responsibility to establish proper licensing of all libraries. The use of IPP
- 319 libraries shall not inhibit the SDK's ability to run on CPUs that do not support IPP. Please take note that some IPP
- functions are multithreaded and threaded implementations may complicate comparative timing.
- 321 Access to any GPUs is not permitted.

### Table 5 - Implementation library filename convention

| Form                          |         | libFIVE_provider | _sequence.ending |        |
|-------------------------------|---------|------------------|------------------|--------|
| Underscore delimited parts of | libFIVE | provider         | sequence         | ending |

| the filename |                                              |                                                           |                                                                                                    |                  |
|--------------|----------------------------------------------|-----------------------------------------------------------|----------------------------------------------------------------------------------------------------|------------------|
| Description  | First part of the name, required to be this. | Single word name of<br>the main provider<br>EXAMPLE: Acme | A two digit decimal identifier to start at 00 and increment by 1 every time any SDK is sent to NIST. EXAMPLE: | Either .so or .a |
| Example      | libFIVE_Acme_C_07.a                          |                                                           |                                                                                                    |                  |

323 324

325

NIST will report the size of the supplied libraries.

#### 1.20.2. Configuration and developer-defined data

- The implementation under test may be supplied with configuration files and supporting data files. The total size of the
- 327 SDK, that is all libraries, include files, data files and initialization files shall be less than or equal to 1 073 741 824 bytes =
- 328 1024<sup>3</sup> bytes.
- 329 NIST will report the size of the supplied configuration files.

#### 330 1.20.3. Installation and Usage

- The SDK must install easily (i.e. one installation step with no participant interaction required) to be tested, and shall be
- 332 executable on any number of machines without requiring additional machine-specific license control procedures or
- 333 activation.
- The SDK shall be installable using simple file copy methods. It shall not require the use of a separate installation program.
- The SDK shall neither implement nor enforce any usage controls or limits based on licenses, number of executions,
- presence of temporary files, etc. The submitted implementations shall remain operable with no expiration date.
- Hardware (e.g. USB) activation dongles are not acceptable.

#### 338 **1.20.4.** Hard disk space

- 339 FIVE participants should inform NIST if their implementations require more than 100K of persistent storage, per enrolled
- image on average.

#### 341 **1.20.5. Documentation**

- 342 Participants shall provide complete documentation of the SDK and detail any additional functionality or behavior beyond
- that specified here. The documentation must define all (non-zero) developer-defined error or warning return codes.

#### 344 **1.20.6.** Modes of operation

- 345 Individual SDKs provided shall not include multiple "modes" of operation, or algorithm variations. No switches or options
- 346 will be tolerated within one library. For example, the use of two different "coders" by a feature extractor must be split
- across two separate SDK libraries, and two separate submissions.

#### 348 **1.20.7.** Watermarking of images

The SDK functions shall not watermark or otherwise steganographically mark up the images or video frames.

#### 350 1.21. Runtime behavior

#### 351 1.21.1. Interactive behavior

- 352 The SDK will be tested in non-interactive "batch" mode (i.e. without terminal support). Thus, the submitted library shall
- 353 not use any interactive functions such as graphical user interface (GUI) calls, or any other calls which require terminal
- interaction e.g. reads from "standard input".

#### 355 1.21.2. Error codes and status messages

- 356 The SDK will be tested in non-interactive "batch" mode, without terminal support. Thus, the submitted library shall run
- 357 quietly, i.e. it should not write messages to "standard error" and shall not write to "standard output". An SDK may write
- debugging messages to a log file the name of the file must be declared in documentation.

#### 1.21.3. Exception Handling

- 360 The application should include error/exception handling so that in the case of a fatal error, the return code is still
- 361 provided to the calling application.

### 362 1.21.4. External communication

- 363 Processes running on NIST hosts shall not side-effect the runtime environment in any manner, except for memory
- allocation and release. Implementations shall not write any data to external resource (e.g. server, file, connection, or
- other process), nor read from such. If detected, NIST will take appropriate steps, including but not limited to, cessation of
- evaluation of all implementations from the supplier, notification to the provider, and documentation of the activity in
- 367 published reports.

359

#### 368 1.21.5. Stateless behavior

- 369 All components in this test shall be stateless, except as noted. This applies to face detection, feature extraction and
- 370 matching. Thus, all functions should give identical output, for a given input, independent of the runtime history. NIST
- 371 will institute appropriate tests to detect stateful behavior. If detected, NIST will take appropriate steps, including but not
- 372 limited to, cessation of evaluation of all implementations from the supplier, notification to the provider, and
- documentation of the activity in published reports.

### 1.22. Threaded computations

- Table 6 shows the limits on the numbers of threads a face recognition implementation may use. In many cases threading
- 376 is not permitted (i.e. T=1) because NIST will parallelize the test by dividing the workload across many cores and many
- 377 machines. For the functions where we allow multi-threading, NIST requires the provider to disclose the maximum
- anumber of threads to us. If that number is T, NIST will run the largest integer number of processes, P, in parallel such that
- 379 TP  $\leq$  16.

374

380

387

#### Table 6 – Number of threads allowed for each function

| Function                         | Video      |
|----------------------------------|------------|
| Feature extraction               | 1          |
| Finalize enrollment (before 1:N) | 1 ≤ T ≤ 16 |
| Identification                   | 1 ≤ T ≤ 16 |

- For comparative timing, the IREX III<sup>4</sup> test report estimated a factor by which the speed of threaded algorithms would be
- adjusted. Non-threaded implementations will eliminate the need for NIST to apply such techniques [IREX III].
- 383 NIST will not run an implementation from participant X and an implementation from participant Y on the same machine at
- the same time.
- To expedite testing, for single-threaded libraries, NIST will run up to P = 16 processes concurrently. NIST's calling
- 386 applications are single-threaded.

#### 1.23. Time limits

- 388 The elemental functions of the implementations shall execute under the time constraints of Table 7. These time limits
- apply to the function call invocations defined in section 3. Assuming the times are random variables, NIST cannot regulate
- the maximum value, so the time limits are 90-th percentiles. This means that 90% of all operations should take less than
- 391 the identified duration.

The time limits apply per image or video frame. When K images of a person are present or K frames are in a video clip, the time limits shall be increased by a factor K.

394 Table 7 – Processing time limits in milliseconds

| Function                              | Video-to-Video                       | Video-to-Still          | Still-to-Video                       |
|---------------------------------------|--------------------------------------|-------------------------|--------------------------------------|
| Feature extraction enrollment         | 5 * 1500 per video<br>frame (1 core) | 1500 per image (1 core) | 5 * 1500 per video<br>frame (1 core) |
| Feature extraction for identification | 5 * 1500 per video<br>frame (1 core) | 1500 per image (1 core) | 5 * 1500 per video<br>frame (1 core) |

For video: the multiple of 5 is a notional average of the number of persons expected in any given frame. This figure is proportionally unreliable for any given sample.

In addition the enrollment finalization procedure is subject to a time limit, as follows. For an enrollment of one million single-image **MULTIFACE**s, the total time shall be less than 7200 seconds. The implementation can use up to 16 cores. This limit includes disk IO time.

#### 1.24. Test datasets

This section is under development. The data has, in some cases, been estimated from initial small partitions. The completion of this section depends on further work. The information is subject to change. We intend to update this section as fully as possible.

NIST is likely to use other datasets, in addition.

Table 8 – Main video corpora (others will be used)

|                         | Dataset P                    | Dataset T                        | Other datasets - Undisclosed |
|-------------------------|------------------------------|----------------------------------|------------------------------|
| Collection, environment | Indoor recreational venue    | Indoor venue                     |                              |
| Video frame size        | 1920 x 1080                  | Various                          |                              |
| Eye to eye distance     | 10-100 pixels                | 10-150 pixels                    |                              |
| Camera properties       | Consumer-grade video cameras | Professional-grade video cameras |                              |
| Frames per second       | 24                           | Up to 30                         |                              |

406

397

398

399

400 401

402

403

404

405

407 Table 9 – Main still-image corpora (others will be used)

|                                          | Laboratory              | FRVT 2002+2006 / HCINT                     | Dataset R                   | Multiple Encounter Database (MEDS)                                                         |
|------------------------------------------|-------------------------|--------------------------------------------|-----------------------------|--------------------------------------------------------------------------------------------|
| Collection, environment                  |                         | Visa application process                   | Visa application process    | Law enforcement booking                                                                    |
| Live scan, Paper                         | Report, Phillips        | Live                                       | Live                        | Live, few paper                                                                            |
| Documentation                            | et al.<br>NIST IR 7408. | See NIST IR 6965 [FRVT2002]                | New                         | See NIST Special Database 32<br>Volume 1 (MEDS-I) and Volume 2<br>(MEDS-II) <sup>7</sup> . |
| Compression from [MBE 2010] <sup>8</sup> |                         | JPEG mean size 9467 bytes. See [FRVT2002b] | JPEG mean size 17 kilobytes | JPEG ~ 20:1                                                                                |
| Maximum image size                       |                         | 300 x 252                                  | 300 x 252                   | Mixed, some are 640x480 others are 768x960, some are smaller.                              |

<sup>&</sup>lt;sup>7</sup> NIST Special Database 32, Volume 1 and Volume 2 are available at: <a href="http://www.nist.gov/itl/iad/ig/sd32.cfm">http://www.nist.gov/itl/iad/ig/sd32.cfm</a>. MEDS-II is an update to MEDS-I and was published in February 2011. Note that NIST does not provide "training" data per se - this differs from the paradigm often used in academic research where a model is trained, tested and validated. Instead FIVE follows operational reality: software is typically shipped "as is" with a fixed internal representation that is designed to be usable "off the shelf" without training and with only minimal configuration.

<sup>&</sup>lt;sup>8</sup> Compression effects were studied under MBE 2010 in NIST Interagency Report 7830, linked from http://face.nist.gov/mbe

| Minimum image size    |                       | 300 x 252                                                                 | 300 x 252          |                                                                                       |
|-----------------------|-----------------------|---------------------------------------------------------------------------|--------------------|---------------------------------------------------------------------------------------|
| Eye to eye distance   |                       | Median = 71 pixels                                                        | Median = 71 pixels | mean=156, sd=46                                                                       |
| Frontal               |                       | Yes, well controlled                                                      | I .                | Moderately well controlled<br>Profile images will be included and<br>labeled as such. |
| Full frontal geometry |                       | Yes, in most cases. Faces may have small background than ISO FF requires. | 1                  | Mostly not. Varying amounts of the torso are visible.                                 |
| Age                   | University population | 18 years and above                                                        | 0 years and above  | 18 years and above                                                                    |

## 408 1.25. Ground truth integrity

- Some of the test databases will be derived from operational systems. They may contain ground truth errors in which
- 410 a single person is present under two different identifiers, or
- 411 two persons are present under one identifier, or
- 412 in which a face is not present in the image.
- 413 If these errors are detected, they will be removed. NIST will use aberrant scores (high impostor scores, low genuine
- scores) to detect such errors. This process will be imperfect, and residual errors are likely. For comparative testing,
- identical datasets will be used and the presence of errors should give an additive increment to all error rates. For very
- 416 accurate implementations this will dominate the error rate. NIST intends to attach appropriate caveats to the accuracy
- 417 results. For prediction of operational performance, the presence of errors gives incorrect estimates of performance.

## 2. Data structures supporting the API

#### 419 **2.1. Overview**

418

- This section describes the API for the face recognition in video applications described in section 1.8. All SDK's submitted
- to FIVE shall implement the functions required in Section 3.

## 422 2.2. Requirement

- 423 FIVE participants shall submit an SDK which implements the relevant C++ prototyped interfaces of clause 3. C++ was
- 424 chosen in order to make use of some object-oriented features.

#### 425 2.3. File formats and data structures

#### 426 **2.3.1. Overview**

- 427 In this test, an individual is represented by  $K \ge 1$  two-dimensional facial images, and by subject and image-specific
- 428 metadata.

429

432

### 2.3.2. Dictionary of terms describing images and MULTIFACEs

430 Images will be accompanied by one of the labels given in Table 10. Face recognition implementations submitted to FIVE

431 should tolerate images of any category.

## Table 10 – Labels describing types of images

|    | Label as C++ string | Meaning                                                | Yaw<br>(degrees) | Pitch<br>(degrees) |
|----|---------------------|--------------------------------------------------------|------------------|--------------------|
| 1. | "unknown"           | Either the label is unknown or unassigned.             |                  |                    |
| 2. | "uncontrolled"      | Any illumination, pose is unknown and could be frontal |                  |                    |
| 3. | "FF"                | Full frontal                                           | 0                | 0                  |
| 4. | "FD"                | Face down                                              | 0                | 10 to 40           |

| 5.  | "FU"  | Face up          | 0          | -10 to -40 |
|-----|-------|------------------|------------|------------|
| 6.  | "QL"  | Quarter left     | -10 to -45 | 0          |
| 7   | "QR"  | Quarter right    | 10 to 45   | 0          |
| 8.  | "HL"  | Half left        | -46 to -75 | 0          |
| 9.  | "HR"  | Half right       | 46 to 75   | 0          |
| 10. | "PL"  | Profile left     | -90        | 0          |
| 11. | "PR"  | Profile right    | 90         | 0          |
| 12. | "QLU" | Quarter left up  | -10 to -45 | -10 to -40 |
| 13. | "QRU" | Quarter right up | 10 to 45   | -10 to -40 |
| 14. | "HLU" | Half left up     | -46 to -75 | -10 to -40 |
| 15. | "HRU" | Half right up    | 46 to 75   | -10 to -40 |

- 433 NOTE 1: We do not intend to deliberately include non-face images in this test.
- NOTE 2: MULTIFACEs will contain face images of only one person.

435 436

437 438 A **MULTIFACE** (see Table 13) will be accompanied by one of the labels given in Table 11. Face recognition implementations submitted to FIVE should tolerate **MULTIFACE**s of any category.

Table 11 – Labels describing types of MULTIFACEs

|    | Label as C++ string | Meaning                                                                                                    |
|----|---------------------|----------------------------------------------------------------------------------------------------|
| 1. | "FRONTAL"           | All ONEFACEs contain nominally frontal images and are labeled "FF".                                                                    |
| 2. | "MULTIPOSE"         | Each ONEFACE is labeled with one of the following:  "FF", "FD", "FU", "QL", "QR", "HL", "HR", "PL", "PR", "QLU",  "QRU", "HLU", "HRU". |
| 3. | "INFORMAL"          | All ONEFACEs contain informal images that are labeled "uncontrolled".                                                                  |
| 4. | "UNKNOWN"           | Each ONEFACE is labeled with one of the labels from Table 10, including possibly "unknown" or "uncontrolled".                          |

439

440

441

447

448

### 2.3.3. Data structures for encapsulating multiple images

- The standardized formats for facial images are the ISO/IEC 19794-5:2005 and the ANSI/NIST ITL 1-2007 type 10 record.
- The ISO record can store multiple images of an individual in a standalone binary file. In the ANSI/NIST realm, K images of
- an individual are usually represented as the concatenation of one Type 1 record + K Type 10 records. The result is usually
- 444 stored as an EFT file.

An alternative method of representing K images of an individual is to define a structure containing an image filename and metadata fields. Each file contains a standardized image format, e.g. PNG (lossless) or JPEG (lossy).

## 2.3.4. Class for encapsulating a single face image

Table 12 – ONEFACE class

|    | C++ code fragment     | Remarks                                                        |
|----|-----------------------|----------------------------------------------------------------|
| 1. | class <b>ONEFACE</b>  |                                                                |
| 2. | {                     |                                                                |
|    | private:              |                                                                |
| 3. | uint16_t imageWidth;  | Number of pixels horizontally                                  |
| 4. | uint16_t imageHeight; | Number of pixels vertically                                    |
| 5. | uint16_t imageDepth;  | Number of bits per pixel. Legal values are 8 and 24.           |
| 6. | uint8_t format;       | Flag indicating native format of the image as supplied to NIST |
|    |                       | 0x01 = JPEG (i.e. compressed data)                             |
|    |                       | 0x02 = PNG (i.e. never compressed data)                        |

| 7.  | uint8_t *data;           | Pointer to raster scanned data. Either RGB color or intensity.      |
|-----|--------------------------|---------------------------------------------------------------------|
|     |                          | If image_depth == 24 this points to 3WH bytes RGBRGBRGB             |
|     |                          | If image_depth == 8 this points to WH bytes IIIIIII                 |
| 8.  | std::string description; | Single description of the image. The allowed values for this string |
|     |                          | are given in Table 10.                                              |
| 9.  | <pre>public:</pre>       |                                                                     |
|     | //getter/setter methods  |                                                                     |
| 10. | };                       |                                                                     |

## 2.3.5. Class for encapsulating a set of face images from a single person

Table 13 - MULTIFACE class

|    | C++ code fragment                                                               | Remarks                                                                                                    |
|----|---------------------------------------------------------------------------------|----------------------------------------------------------------------------------------------------|
| 1. | <pre>class MULTIFACE { private:     std::vector<oneface> faces;</oneface></pre> | Vector containing F pre-allocated face images of the same person. The number of items stored in the vector is accessible via the vector::size() function. |
| 2. | std::string description;                                                        | Single description of the vector of <b>ONEFACE</b> s. The allowed values for this string are given in Table 11.                                           |
| 3. | <pre>public:<br/>//getter/setter methods</pre>                                  |                                                                                                    |
| 4. | ]};                                                                             |                                                                                                    |

## 2.3.6. Dictionary of terms describing ONEVIDEOs

A **ONEVIDEO** will be accompanied by one of the labels given in Table 14, describing the density of people in the video frames. Face recognition implementations submitted to FIVE should tolerate ONEVIDEOs of any category.

### Table 14 – Labels describing the density of people in the video frames

|    | Label as C++ string | Meaning                                                 |
|----|---------------------|---------------------------------------------------------|
| 1. | "SINGLE"            | All of the video frames contain one and only one person |
| 2. | "UNKNOWN"           | Video frames can contain zero or more people in each    |
|    |                     | frame.                                                  |

The "SINGLE" label would be applied, for example, to video of a television news presenter.

### 2.3.7. Class for encapsulating a video sequence

#### 457 Table 15 – ONEVIDEO Class

|     | C++ code fragment                       | Remarks                                                                |
|-----|-----------------------------------------|------------------------------------------------------------------------|
| 1.  | class ONEVIDEO                          |                                                                        |
| 2.  | {                                       |                                                                        |
|     | private:                                |                                                                        |
| 3.  | uint16_t frameWidth;                    | Number of pixels horizontally of all frames                            |
| 4.  | uint16_t frameHeight;                   | Number of pixels vertically of all frames                              |
| 5.  | uint8_t frameDepth;                     | Number of bits per pixel for all frames. Legal values are 8 and 24.    |
| 6.  | uint16_t framesPerSec;                  | The frame rate of the video sequence                                   |
| 7.  | std::string peopleDensity;              | Single description of the density of people in the video frames. The   |
|     |                                         | allowed values for this string are given in Table 14.                  |
| 8.  | public:                                 | Vector of pointers to data from each frame in the video sequence.      |
|     | std::vector <uint8_t*> data;</uint8_t*> | The number of frames (ie. size of the vector) can be obtained by       |
|     |                                         | calling vector::size(). The i-th entry in data (ie. data[i]) points to |
|     |                                         | frame_width x frame_height pixels of data for the i-th frame.          |
| 9.  | //getter/setter methods                 |                                                                        |
| 10. | };                                      |                                                                        |

450

451 452

453

454

## 2.3.8. Class representing a pair of eye coordinates

458

459 460

462

463

464

465

The data structure for reporting person locations in video appears in Table 16. The coordinates may be useful to NIST for relating spatial location to recognition success during our analysis.

461 Table 16 – EYEPAIR Class

|    | C++ code fragment                        | Remarks                                                                                                    |
|----|------------------------------------------|----------------------------------------------------------------------------------------------------|
| 1. | class EYEPAIR                            |                                                                                                    |
| 2. | {<br>private:                            |                                                                                                    |
| 3. | bool isSet;                              | If the eye coordinates have been computed and assigned successfully, this value should be set to true, otherwise it should be set to false.                                                                                             |
| 4. | <pre>int16_t xLeft; int16_t yLeft;</pre> | X and Y coordinate of the center of the subject's left eye. Out-of-range values (e.g. $x < 0$ or $x >=$ width) indicate the implementation believes the eye center is outside the image.                                                |
| 5. | int16_t xRight;<br>int16_t yRight;       | X and Y coordinate of the center of the subject's right eye. Out-of-range values (e.g. $x < 0$ or $x >=$ width) indicate the implementation believes the eye center is outside the image.                                               |
| 6. | uint16_t frameNum                        | For video: the frame number that corresponds to the video frame from which the eye coordinates were generated. (ie. the i-th frame from the video sequence). This field should not be set for eye coordinates for a single still image. |
| 7. | public:                                  |                                                                                                    |
| 8. | //getter/setter methods };               |                                                                                                    |

## 2.3.9. Data type for representing a person's trajectory via eye coordinates from a video sequence

### Table 17 – PersonTrajectory typedef

|    | C++ code fragment                                                   | Remarks                                                                                                    |
|----|---------------------------------------------------------------------|----------------------------------------------------------------------------------------------------|
| 1. | <pre>typedef std::vector<eyepair> PersonTrajectory;</eyepair></pre> | Vector of <b>EYEPAIR</b> (see 2.3.8) objects for video frames where eyes were detected. This data structure should store eye coordinates for each video frame where eyes were detected for a particular person. For video frames where the person's eyes were not detected, the SDK shall not add an <b>EYEPAIR</b> to this data structure. |
|    |                                                                     | If a face can be detected, but not the eyes, this structure could be populated with $(x,y)_{LEFT} == (x,y)_{RIGHT}$                                                                                                    |

## 2.3.10. Class for representing a person from a video sequence or an image

#### Table 18 – PERSONREP Class

|    | C++ code fragment                                          | Remarks                                                                                                    |
|----|------------------------------------------------------------|----------------------------------------------------------------------------------------------------|
| 1. | class PERSONREP                                            |                                                                                                    |
| 2. | { private:                                                 |                                                                                                    |
| 3. | PersonTrajectory eyeCoordinates;                           | Data structure for capturing eye coordinates                                                                                                    |
| 4. | PersonTemplate proprietaryTemplate;                        | PersonTemplate is a wrapper to a uint8_t* for capturing proprietary template data representing a person from a video sequence or an image.                                                                                                    |
| 5. | public:                                                    |                                                                                                    |
| 6. | PERSONREP(const uint64_t inSize);                          | The constructor takes a size parameter and allocates memory of <i>inSize</i> . getPersonTemplatePtr() should be called to access the newly allocated memory for SDK manipulation. Please note that this class will take care of all memory allocation and de-allocation of its own memory. The SDK shall not de-allocate memory created by this class. |
| 7. | <pre>void pushBackEyeCoord(const EYEPAIR &amp;eyes);</pre> | This function should be used to add EYEPAIRs for the video frames or images where eye coordinates were detected.                                                                                                    |

| 8.  | <pre>uint8_t* getPersonTemplatePtr();</pre>                            | This function returns a uint8_t* to the template data. |
|-----|------------------------------------------------------------------------|--------------------------------------------------------|
| 9.  | <pre>uint64_t getPersonTemplateSize() const;</pre>                     | This function returns the size of the template data.   |
| 10. | <pre>// getter methods, copy constructor, // assignment operator</pre> |                                                        |
| 11. | <b>}</b> ;                                                             |                                                        |

### 2.3.11. Class for result of an identification search

466 467

468

470 471

472

473 474 All identification searches shall return a candidate list of a NIST-specified length. The list shall be sorted with the most similar matching entries list first with lowest rank.

## 469 Table 19 – CANDIDATE Class

|    | C++ code fragment       | Remarks                                                                                                    |
|----|-------------------------|----------------------------------------------------------------------------------------------------|
| 1. | class CANDIDATE         |                                                                                                    |
| 2. | {                       |                                                                                                    |
|    | private:                |                                                                                                    |
| 3. | bool isSet              | If the candidate is valid, this should be set to true. If the candidate computation failed, this should be set to false.                                                                       |
| 4. | uint32_t templateId;    | The Template ID integer from the enrollment database manifest defined in clause 2.3.6.                                                                                                    |
| 5. | double similarityScore; | Measure of similarity between the identification template and the enrolled candidate. Higher scores mean more likelihood that the samples are of the same person.                              |
|    |                         | An algorithm is free to assign any value to a candidate. The distribution of values will have an impact on the appearance of a plot of false-negative and false-positive identification rates. |
| 6. | public:                 |                                                                                                    |
|    | //getter/setter methods |                                                                                                    |
| 7. | };                      |                                                                                                    |

## 2.3.12. Data type for representing a list of results of an identification search

### Table 20 - CANDIDATELIST typedef

|    | C++ code fragment                                                    | Remarks                                                |
|----|----------------------------------------------------------------------|--------------------------------------------------------|
| 1. | <pre>typedef std::vector<candidate> CANDIDATELIST;</candidate></pre> | A vector containing objects of <b>CANDIDATE</b> s. The |
|    |                                                                      | CANDIDATE class is defined in section 2.3.11.          |

## 2.3.13. Class representing return code values

## Table 21 – ReturnCode class

|     | C++ code fragment  | Remarks                                                                |
|-----|--------------------|------------------------------------------------------------------------|
|     | class ReturnCode { |                                                                        |
|     | public:            |                                                                        |
| 1.  | enum Status        |                                                                        |
| 2.  | {                  |                                                                        |
| 3.  | Success=0,         | Success                                                                |
| 4.  | MissingConfig=1,   | The configuration data is missing or unreadable                        |
| 5.  | EnrollDirFailed=2, | An operation on the enrollment directory failed                        |
| 6.  | InitNumData=3,     | The SDK can't support the number of images or videos                   |
| 7.  | InitBadDesc=4,     | The image descriptions are unexpected or unusable                      |
| 8.  | RefuseInput=5,     | Elective refusal to process this kind of input (ONEVIDEO or MULTIFACE) |
| 9.  | FailExtract=6,     | Involuntary failure to extract features                                |
| 10. | FailTempl=7,       | Elective refusal to produce a template                                 |
| 11. | FailParse=8,       | Cannot parse input data                                                |
| 12. | FinInputData=9,    | Cannot locate input data                                               |
| 13. | FinTemplFormat=10, | One or more template files are in an incorrect format                  |

| 14. | IdBadTempl=11,                     | The input template was defective                                                                                                    |
|-----|------------------------------------|----------------------------------------------------------------------------------------------------|
| 15. | Vendor=88                          | Vendor-defined failure                                                                                                    |
| 16. | };                                 |                                                                                                    |
| 17. | ReturnCode(const Status inStatus); | Constructor that takes an input parameter of a Status enum value.  All of the functions that need to be implemented for the Video API return an instantiation of a ReturnCode object with a valid status value passed in as a parameter. |
| 18. | Status getStatus() const;          | Getter method to return status value                                                                                                    |
| 19. | private:                           |                                                                                                    |
| 20. | Status status;                     | Member variable for storing status                                                                                                    |
| 21. | };                                 |                                                                                                    |

## 2.4. File structures for enrolled template collection

For still image enrollment, an SDK converts a **MULTIFACE** into a template using the

ImageEnrollment::generateEnrollmentTemplate() function of section 3.3.8.2. For video enrollment, an SDK converts a **ONEVIDEO** into one or more templates, using the VideoEnrollment::generateEnrollmentTemplate() of section 3.3.1.2. To support the identification functions, NIST will concatenate enrollment templates into a single large file. This file is called the EDB (for enrollment database). The EDB is a simple binary concatenation of proprietary templates. There is no header. There are no delimiters. The EDB may extend to hundreds of gigabytes in length.

This file will be accompanied by a manifest; this is an ASCII text file documenting the contents of the EDB. The manifest has the format shown as an example in Table 22. If the EDB contains N templates, the manifest will contain N lines. The fields are space (ASCII decimal 32) delimited. There are three fields, all containing numeric integers. Strictly speaking, the third column is redundant.

Table 22 - Enrollment dataset template manifest

| Field name                         | Template ID              | Template Length          | Position of first byte in EDB |
|------------------------------------|--------------------------|--------------------------|-------------------------------|
| Datatype required                  | Unsigned decimal integer | Unsigned decimal integer | Unsigned decimal integer      |
| Datatype length required           | 4 bytes                  | 4 bytes                  | 8 bytes                       |
| Example lines of a manifest file   | 90201744                 | 1024                     | 0                             |
| appear to the right. Lines 1, 2, 3 | 163232021                | 1536                     | 1024                          |
| and N appear.                      | 7456433                  | 512                      | 2560                          |
|                                    |                          |                          |                               |
|                                    | 183838                   | 1024                     | 307200000                     |

The EDB scheme avoids the file system overhead associated with storing millions of individual files.

# 3. API Specification

#### 3.1.1. Definitions

As shown in Table 23, the video API supports 1:N identification of video-to-video, video-to-still image, and still image-to-video. The following hold:

- 493 A still image is a picture of one and only one person. One or more such images are presented to the implementation using a **MULTIFACE** data structure.
- 495 A video is a sequence of  $F \ge 1$  frames containing  $P \ge 0$  persons.
  - A frame is 2D still image containing P ≥ 0 persons.
- 497 Any person might be present in  $0 \le f \le F$  frames, and their presence may be non-contiguous (e.g. due to occlusion).
  - Different videos contain different numbers of frames and people.
- 499 A ONEVIDEO container is used to represent a video. It contains a small header and pointers to F frames.
- Any person found in a video is represented by proprietary template (feature) data contained with a PERSONREP data structure. A proprietary template contains information from one or more frames. Internally, it might embed multiple traditional still-image templates, or it might integrate feature data by tracking a person across multiple frames.

475

476

477

478

479

480

481

482

483

484

485

486

487

488

489

490 491

492

496

A PERSONREP structure additionally contains a trajectory indicating the location of the person in each frame.

503504505

506

507

508

509

510

511

All of the code for the classes needed to implement the video API will be provided to implementers at <a href="http://nigos.nist.gov:8080/five">http://nigos.nist.gov:8080/five</a>. A single sample video has been made available at the same link. The sample video is only approximately representative of the scene and is not an extraction from the actual video data that will be used in the evaluation. It is only intended to illustrate similarities in terms of camera placement relative to the subject and people behavior. It is not intended to represent the optical properties of the actual imaging systems, particularly the spatial sampling rate, nor the compression characteristics.

512 513 NIST does not know the minimum and maximum numbers of persons appearing in video sequences. Moreover, NIST will apply the algorithms to other databases. The maximum number of frames in a video sequence will be limited by the duration of the sequence. NIST expects to use sequences whose duration extends from a few seconds to a few minutes.

514 515

516

517

518

Some notes regarding the video data:

- NIST does not anticipate using interlaced video.
- The videos are contiguous in time, without interruptions.
- Some sequences exist at much higher frame rates. NIST will examine whether this offers benefit.
- Some of the datasets were collected using consumer-grade cameras capturing video in standard formats while others were collected using professional-grade cameras captured in modern proprietary video codecs.

519520521522

523

524

525

526

527

In some videos, the scenes capture people walking towards the camera. Occasionally, there are people walking in various transverse directions including people walking away from the camera. The cameras have varying pitch angles ranging from 0 degrees (frontal) to higher values. The depth of scene varies between the cameras such that the sizes of the faces vary, with the following:

ry, with the following:

- Eye-to-eye distances range from approximately 10 pixels to 120 pixels
- Amount of time a face is fully visible in a scene can vary from approximately 0 to 30 seconds
- Some of the captures include non-uniform lighting due to light coming through adjacent windows

528 529 530

Please note that the properties stated above may not hold for all datasets that might be employed in FIVE.

531532

533

534

535

536

537

538

539

Table 23 – API implementation requirements for FIVE

| Function                  | Video-to-video  | Still-to-video  | Video-to-still  |
|---------------------------|-----------------|-----------------|-----------------|
| Enroll                    | Videos          | Videos          | Stills          |
| Enrollment input datatype | ONEVIDEO        | ONEVIDEO        | MULTIFACE       |
| Enrollment datatype       | PERSONREP       | PERSONREP       | PERSONREP       |
| Search                    | Video           | Still           | Video           |
| Search input datatype     | ONEVIDEO        | MULTIFACE       | ONEVIDEO        |
| Search datatype           | PERSONREP       | PERSONREP       | PERSONREP       |
| Search result             | CANDIDATELIST   | CANDIDATELIST   | CANDIDATELIST   |
| API requirements          | 3.3.1 + 3.3.2 + | 3.3.1 + 3.3.2 + | 3.3.8 + 3.3.9 + |
|                           | 3.3.4 + 3.3.6   | 3.3.11 + 3.3.6  | 3.3.4 + 3.3.12  |

#### 3.1.1.1. Video-to-video

Video-to-video identification is the process of enrolling N videos and then searching the enrollment database with a search video. During identification, the SDK shall return a set of indices of candidate videos that contain people who appear in the search video.

- N templates will be generated from M enrollment videos. If no people appear in the videos, N will be 0. If many people appear in each video, we'd expect N > M.
- The N templates will be concatenated and finalized into a proprietary enrollment data structure.
- A ONEVIDEO will be converted to S ≥ 0 identification template(s) based on the number of people detected in the
   video.

- 542 Each identification template generated will be searched against the enrollment database of templates generated from the M input videos.
- 544 We anticipate that the same person may appear in more than one enrolled video.

#### 545 3.1.1.2. Still image-to-video

- 546 Still image-to-video identification is the process of enrolling N videos and then searching the enrollment database with a
- template produced from a **MULTIFACE** as follows:
- 548 N templates will be generated from  $1 < M \le N$  enrollment videos.
- 549 The N templates will be concatenated and finalized into a proprietary enrollment data structure.
- 550 A MULTIFACE (still image) will be converted to an identification template.
- 551 The identification template will be searched against the enrollment database of N templates.
- 552 We anticipate that the same person may appear in more than one enrolled video.

## 3.1.1.3. Video-to-still image

- 554 Video-to-still image identification is the process of enrolling N MULTIFACEs (see Table 13) and then searching the
- enrollment database with templates from persons found in a video as follows
- 556 N templates will be generated from N still-image **MULTIFACE**s.
- 557 The N templates will be concatenated and finalized into a proprietary enrollment data structure.
- A ONEVIDEO will be converted to S ≥ 0 identification template(s) based on the number of people detected in the
   video.
- 560 Each of the S identification templates will be searched separately against the enrollment database of N templates.

#### 3.2. 1:N Identification

#### 562 **3.2.1. Overview**

553

561

566

- 563 The 1:N application proceeds in two phases, enrollment and identification. The identification phase includes separate
- pre-search feature extraction stage, and a search stage.
- The design reflects the following *testing* objectives for 1:N implementations.
  - support distributed enrollment on multiple machines, with multiple processes running in parallel
  - allow recovery after a fatal exception, and measure the number of occurrences
  - allow NIST to copy enrollment data onto many machines to support parallel testing
  - respect the black-box nature of biometric templates
  - extend complete freedom to the provider to use arbitrary algorithms
  - support measurement of duration of core function calls
  - support measurement of template size

#### Table 24 - Procedural overview of the identification test

| se   | # | Name | Description | Performance Metrics to be reported |
|------|---|------|-------------|------------------------------------|
| Phas |   |      |             | by NIST                            |

|            | E1 | Initialization         | For still image enrollment, give the implementation advance notice of the number of individuals and images that will be enrolled.                                                                                                    |                                                                                                    |
|------------|----|------------------------|----------------------------------------------------------------------------------------------------|----------------------------------------------------------------------------------------------------|
|            |    |                        | Give the implementation the name of a directory where any provider-supplied configuration data will have been placed by NIST. This location will otherwise be empty.                                                                                                    |                                                                                                    |
|            |    |                        | The implementation is permitted <b>read-write-delete access</b> to the enrollment directory during this phase. The implementation is permitted read-only access to the configuration directory.                                                                                  |                                                                                                    |
|            |    |                        | After enrollment, NIST may rename and relocate the enrollment directory - the implementation should not depend on the name of the enrollment directory.                                                                                                    |                                                                                                    |
|            | E2 | Parallel<br>Enrollment | For still image enrollment, for each of N individuals, pass multiple images to the implementation for conversion to a combined                                                                                                    | Statistics of the times needed to enroll an individual or video clip.                                                       |
| Enrollment |    |                        | template. For video enrollment, for each of M video clips, pass multiple video frames to the implementation for generation of N templates, based on the number of people detected in the videos. The implementation will return a template to the calling application.           | Statistics of the sizes of created templates.                                                                               |
| Enro       |    |                        | The implementation is permitted <b>read-only access</b> to the enrollment directory during this phase. NIST's calling application will be responsible for storing all templates as binary files. These will not be available to the implementation during this enrollment phase. | The incidence of failed template creations.                                                                                 |
|            |    |                        | Multiple instances of the calling application may run simultaneously or sequentially. These may be executing on different computers. For still image enrollment, the same person will not be enrolled twice.                                                                     |                                                                                                    |
|            | E3 | Finalization           | Permanently finalize the enrollment directory. This supports, for example, adaptation of the image-processing functions, adaptation of the representation, writing of a manifest, indexing, and computation of statistical information over the enrollment dataset.              | For still image enrollment, size of the enrollment database as a function of population size N and the number of images.    |
|            |    |                        | The implementation is permitted <b>read-write-delete access</b> to the enrollment directory during this phase.                                                                                                    | Duration of this operation. The time needed to execute this function shall be reported with the preceding enrollment times. |
|            | S1 | Initialization         | Tell the implementation the location of an enrollment directory. The implementation could look at the enrollment data.                                                                                                    | Statistics of the time needed for this operation.                                                                           |
| rch        |    |                        | The implementation is permitted <b>read-only access</b> to the enrollment directory during this phase. Statistics of the time needed for this operation.                                                                                                    |                                                                                                    |
| Pre-search | S2 | Template preparation   | For each probe, create a template from a set of input images or one or more templates from a set of video clips. This operation will                                                                                                    | Statistics of the time needed for this operation.                                                                           |
|            |    |                        | generally be conducted in a separate process invocation to step S2.  The implementation is <b>permitted no access</b> to the enrollment                                                                                                    | Statistics of the size of the search template(s).                                                                           |
|            |    |                        | directory during this phase.  The result of this step is a search template.                                                                                                    |                                                                                                    |
|            | S3 | Initialization         | Tell the implementation the location of an enrollment directory. The implementation should read all or some of the enrolled data into                                                                                                    | Statistics of the time needed for this operation.                                                                           |
|            |    |                        | main memory, so that searches can commence.                                                                                                    |                                                                                                    |
| Search     |    |                        | The implementation is permitted <b>read-only access</b> to the enrollment directory during this phase.                                                                                                    |                                                                                                    |
| Š          | S4 | Search                 | A template or multiple templates is searched against the enrollment database.                                                                                                    | Statistics of the time needed for this operation.                                                                           |
|            |    |                        | The implementation is permitted <b>read-only access</b> to the enrollment directory during this phase.                                                                                                    | Accuracy metrics - Type I + II error                                                                                        |

|  |  | rates.         |
|--|--|----------------|
|  |  | Failure rates. |

### 3.3. Interfaces

567

568569

570

571

572

573

574

575

576

### 3.3.1. The VideoEnrollment Interface

The abstract class VideoEnrollment must be implemented by the SDK developer in a class named exactly SdkVideoEnrollment. The processing that takes place during each phase of the test is done via calls to the methods declared in the interface as pure virtual, and therefore is to be implemented by the SDK. The test driver will call these methods, handling all return values.

|    | C++ code fragment                                                                                                    | Remarks                                                                                                    |
|----|----------------------------------------------------------------------------------------------------|----------------------------------------------------------------------------------------------------|
| 1. | class VideoEnrollment                                                                                                    |                                                                                                    |
| 2. | <pre>{ public:</pre>                                                                                                    |                                                                                                    |
| 3. | <pre>virtual ReturnCode initialize(    const string &amp;configDir,    const string &amp;enrollDir,    const uint32_t numVideos) = 0;</pre>              | Initialize the enrollment session.                                                                                                    |
| 4. | <pre>virtual ReturnCode generateEnrollmentTemplate(    const ONEVIDEO &amp;inputVideo,    vector<personrep> &amp;enrollTemplates) = 0;</personrep></pre> | Generate enrollment template(s) for the persons detected in the input video. This function takes a <b>ONEVIDEO</b> (see 2.3.6) as input and populates a vector of <b>PERSONREP</b> (see 2.3.10) with the number of persons detected from the video sequence. The implementation could call vector::push_back to insert into the vector. |
| 5. | // Destructor                                                                                                    |                                                                                                    |
| 6. | };                                                                                                    |                                                                                                    |

#### 3.3.1.1. Initialization of the video enrollment session

Before any enrollment feature extraction calls are made, the NIST test harness will call the initialization below for video-to-video and still image-to-video.

Table 25 - VideoEnrollment::initialize

| Prototype            | ReturnCode initial                                                                                                    | ize(                                                                                                    |       |  |
|----------------------|----------------------------------------------------------------------------------------------------|----------------------------------------------------------------------------------------------------|-------|--|
|                      | const string &conf                                                                                                    | igDir,                                                                                                    | Input |  |
|                      | const string &enro                                                                                                    | ollDir,                                                                                                    | Input |  |
|                      | const uint32_t nur                                                                                                    | mVideos);                                                                                                    | Input |  |
| Description          | This function initializes the SDK under test and sets all needed parameters. This function will be called N=1 times by the NIST application immediately before any $M \ge 1$ calls to generateEnrollmentTemplate. The SDK should tolerate execution of $P > 1$ processes on the same machine each of which may be reading and writing to the enrollment directory. This function may be called P times and these may be running simultaneously and in parallel |                                                                                                    |       |  |
| Input Parameters     | configDir                                                                                                    | A read-only directory containing any developer-supplied configuration parameters or run-time data files.                                                                                                    |       |  |
|                      | enrollDir                                                                                                    | The directory will be initially empty, but may have been initialized and populated by separate invocations of the enrollment process. When this function is called, the SDK may populate this folder in any manner it sees fit. Permissions will be read-write-delete. |       |  |
|                      | numVideos                                                                                                    | The total number of videos that will be passed to the SDK for enrollment.                                                                                                    |       |  |
| Output<br>Parameters | none                                                                                                    |                                                                                                    |       |  |
| ReturnCode           | Success                                                                                                    | Success                                                                                                    |       |  |
|                      | MissingConfig                                                                                                    | The configuration data is missing, unreadable, or in an unexpected format.                                                                                                    |       |  |
|                      | EnrollDirFailed                                                                                                    | An operation on the enrollment directory failed (e.g. permission, space).                                                                                                    |       |  |
|                      | InitNumData                                                                                                    | The SDK cannot support the number of videos.                                                                                                    |       |  |
|                      | Vendor                                                                                                    | Vendor-defined failure                                                                                                    |       |  |

### 3.3.1.2. Video enrollment

577

578579

A **ONEVIDEO** is converted to enrollment template(s) for each person detected in the **ONEVIDEO** using the function below.

## Table 26 - VideoEnrollment::generateEnrollmentTemplate

| Prototypes           | ReturnCode genera                                                                                                    | teEnrollmentTemplate(                                                                                                    |                                                         |  |
|----------------------|----------------------------------------------------------------------------------------------------|----------------------------------------------------------------------------------------------------|---------------------------------------------------------|--|
|                      | const <b>ONEVIDEO</b> &i                                                                                                    | nputVideo,                                                                                                    | Input                                                   |  |
|                      | std::vector <personrep> &amp; enrollTemplates);</personrep>                                                                                                    |                                                                                                    | Output                                                  |  |
| Description          | This function takes a <b>ONEVIDEO</b> , and outputs a vector of <b>PERSONREP</b> objects. If the function executes correctly (i.e. returns a ReturnCode::Success exit status), the NIST calling application will store the template. The NIST application will concatenate the templates and pass the result to the enrollment finalization function. For a video in which no persons appear, a valid output is an empty vector (i.e. size() == 0). |                                                                                                    |                                                         |  |
|                      | If the function gives                                                                                                    | a non-zero exit status:                                                                                                    |                                                         |  |
|                      | <ul> <li>If the exit statu</li> </ul>                                                                                                    | s is ReturnCode::FailParse, NIST will de                                                                                                    | ebug, otherwise                                         |  |
|                      | <ul> <li>the test driver</li> </ul>                                                                                                    | will ignore the output template (the te                                                                                                    | mplate may have any size including zero)                |  |
|                      | <ul> <li>the event will be correctly.</li> </ul>                                                                                                    | pe counted as a failure to enroll. Such a                                                                                                    | an event means that this person can never be identified |  |
|                      | IMPORTANT. NIST's application writes the template to disk. The implementation must not attempt writes to the enrollment directory (nor to other resources). Any data needed during subsequent searches should be included in the template, or created from the templates during the enrollment finalization function.                                                                                                    |                                                                                                    |                                                         |  |
| Input<br>Parameters  | inputVideo                                                                                                    | An instance of a Table 15 class.                                                                                                    |                                                         |  |
| Output<br>Parameters | enrollTemplates                                                                                                    | For each person detected in the <b>ONEVIDEO</b> , the function shall identify the person's estimated eye centers for each video frame where the person's eye coordinates can be calculated. The eye coordinates shall be captured in the <b>PERSONREP</b> .eyeCoordinates variable, which is a vector of <b>EYEPAIR</b> objects. The frame number from the video of where the eye coordinates were detected shall be captured in the <b>EYEPAIR</b> .frameNum variable for each pair of eye coordinates. In the event the eye centers cannot be calculated (ie. the person becomes out of sight for a few frames in the video), the SDK shall not store an <b>EYEPAIR</b> for those frames. |                                                         |  |
| ReturnCode           | Success                                                                                                    | Success                                                                                                    |                                                         |  |
|                      | RefuseInput                                                                                                    | Elective refusal to process this kind of ONEVIDEO                                                                                                    |                                                         |  |
|                      | FailExtract                                                                                                    | Involuntary failure to extract features (e.g. could not find face in the input-image)                                                                                                    |                                                         |  |
|                      | FailTempl                                                                                                    | Elective refusal to produce a template (e.g. insufficient pixels between the eyes)                                                                                                    |                                                         |  |
|                      | FailParse                                                                                                    | Cannot parse input data (i.e. assertion that input record is non-conformant)                                                                                                    |                                                         |  |
|                      | Vendor                                                                                                    | Vendor-defined failure. Failure codes must be documented and communicated to NIST with the submission of the implementation under test.                                                                                                    |                                                         |  |

### 3.3.2. The VideoFinalize Interface

The abstract class VideoFinalize must be implemented by the SDK developer in a class named exactly SdkVideoFinalize. The finalize function in this class takes the name of the top-level directory where enrollment database (EDB) and its manifest have been stored. These are described in section 2.3.6. The enrollment directory permissions will be read + write.

|    | C++ code fragment                                                                                                    | Remarks                                                                                                    |
|----|----------------------------------------------------------------------------------------------------|----------------------------------------------------------------------------------------------------|
| 1. | class VideoFinalize                                                                                                    |                                                                                                    |
| 2. | { public:                                                                                                    |                                                                                                    |
| 3. | <pre>virtual ReturnCode finalize(     const string &amp;enrollDir,     const string &amp;edbName,     const string &amp;edbManifest) = 0;</pre> | This function supports post-enrollment developer-optional book-keeping operations and statistical processing. The function will generally be called in a separate process after all the enrollment processes are complete. |
| 4. | // Destructor                                                                                                    |                                                                                                    |
| 5. | ]};                                                                                                    |                                                                                                    |

580

581 582

583

### 3.3.3. Finalize video enrollment

585

586

587

588

589

590

591

592

593

594

595

After all templates have been created, the function of Table 27 will be called. This freezes the enrollment data. After this call the enrollment dataset will be forever read-only. This API does not support interleaved enrollment and search phases.

The function allows the implementation to conduct, for example, statistical processing of the feature data, indexing and data re-organization. The function may alter the file structure. It may increase or decrease the size of the stored data. No output is expected from this function, except a return code.

Table 27 - VideoFinalize::finalize

| Prototypes           | ReturnCode finalize                                                                                                    | (                                                                                                    |                                                        |  |  |
|----------------------|----------------------------------------------------------------------------------------------------|----------------------------------------------------------------------------------------------------|--------------------------------------------------------|--|--|
|                      | const string &enrollD                                                                                                    | Dir,                                                                                                    | Input                                                  |  |  |
|                      | const string &edbNa                                                                                                    | me,                                                                                                    | Input                                                  |  |  |
|                      | const string &edbMa                                                                                                    | nifest);                                                                                                    | Input                                                  |  |  |
| Description          | This function takes the name of the top-level directory where enrollment database (EDB) and its manifest have been stored. These are described in section 2.3.6. The enrollment directory permissions will be read + write. |                                                                                                    |                                                        |  |  |
|                      | The function supports post-enrollment developer-optional book-keeping operations and statistical processing. The function will generally be called in a separate process after all the enrollment processes are complete.   |                                                                                                    |                                                        |  |  |
|                      | This function should do nothing.                                                                                                    | be tolerant of being called two or more                                                                                                    | times. Second and third invocations should probably    |  |  |
| Input<br>Parameters  | enrollDir                                                                                                    | The top-level directory in which enrollment data was placed. This variable allows an implementation to locate any private initialization data it elected to place in the directory.                                                                                                    |                                                        |  |  |
|                      | edbName                                                                                                    | The name of a single file containing concatenated templates, i.e. the EDB of section 2.3.6.  While the file will have read-write-delete permission, the SDK should only alter the file if it preserves the necessary content, in other files for example.  The file may be opened directly. It is not necessary to prepend a directory name. |                                                        |  |  |
|                      | edbManifest                                                                                                    | The name of a single file containing the EDB manifest of section 2.3.6.  The file may be opened directly. It is not necessary to prepend a directory name.                                                                                                    |                                                        |  |  |
| Output<br>Parameters | None                                                                                                    |                                                                                                    |                                                        |  |  |
| ReturnCode           | Success                                                                                                    | Success                                                                                                    |                                                        |  |  |
|                      | FinInputData                                                                                                    | Cannot locate the input data - the input files or names seem incorrect.                                                                                                    |                                                        |  |  |
|                      | EnrollDirFailed                                                                                                    | An operation on the enrollment directory failed (e.g. permission, space).                                                                                                    |                                                        |  |  |
|                      | FinTemplFormat                                                                                                    | One or more template files are in a                                                                                                    | One or more template files are in an incorrect format. |  |  |
|                      | Vendor                                                                                                    | vendor-defined failure. Failure codes must be documented and communicated to NIS with the submission of the implementation under test.                                                                                                    |                                                        |  |  |

#### 3.3.4. The VideoFeatureExtraction Interface

The abstract class VideoFeatureExtraction must be implemented by the SDK developer in a class named exactly SdkVideoFeatureExtraction.

|    | C++ code fragment                                                                                                | Remarks                                    |
|----|----------------------------------------------------------------------------------------------------|--------------------------------------------|
| 1. | class VideoFeatureExtraction                                                                                     |                                            |
| 2. | {                                                                                                    |                                            |
|    | public:                                                                                                    |                                            |
| 3. | <pre>virtual ReturnCode initialize(     const string &amp;configDir,     const string &amp;enrollDir) = 0;</pre> | Initialize the feature extraction session. |

#### 3.3.5. Video feature extraction initialization

596

597

598

599

600

601 602

603

Before one or more **ONEVIDEO**s are sent to the identification feature extraction function, the test harness will call the initialization function below.

### Table 28 - VideoFeatureExtraction::initialize

| Prototype   | otype ReturnCode initialize( const string &configDir,                 |                                                                            |                                                                             |  |
|-------------|-----------------------------------------------------------------------|----------------------------------------------------------------------------|-----------------------------------------------------------------------------|--|
|             |                                                                       |                                                                            | Input                                                                       |  |
|             | const string &enrollDir);                                             |                                                                            | <u>'</u>                                                                    |  |
|             |                                                                       |                                                                            | Input                                                                       |  |
| Description |                                                                       |                                                                            | arameters. This function will be called once by the                         |  |
|             |                                                                       | ,                                                                          | IdTemplate. The SDK should tolerate execution of P                          |  |
|             |                                                                       |                                                                            | configuration directory. This function may be called                        |  |
|             | P times and these may be running                                      | g simultaneously and in parallel                                           |                                                                             |  |
|             | The implementation has read-only access to its prior enrollment data. |                                                                            |                                                                             |  |
|             | ·                                                                     | í ·                                                                        |                                                                             |  |
| Input       | configDir                                                             | , ,                                                                        | ng any developer-supplied configuration parameters                          |  |
| Parameters  |                                                                       | or run-time data files.                                                    |                                                                             |  |
|             | enrollDir                                                             | The top-level directory in which                                           | ch enrollment data was placed and then finalized by                         |  |
|             |                                                                       |                                                                            | the implementation. The implementation can parameterize subsequent template |  |
|             |                                                                       | production on the basis of the                                             | enrolled dataset.                                                           |  |
| Output      | none                                                                  |                                                                            |                                                                             |  |
| Parameters  |                                                                       |                                                                            |                                                                             |  |
| ReturnCode  | ReturnCode Success Success                                            |                                                                            |                                                                             |  |
|             | MissingConfig                                                         | The configuration data is missing, unreadable, or in an unexpected format. |                                                                             |  |
|             | EnrollDirFailed                                                       | An operation on the enrollment directory failed (e.g. permission).         |                                                                             |  |
| Vendor Vend |                                                                       | Vendor-defined failure                                                     |                                                                             |  |

#### 3.3.5.1. Video feature extraction

A **ONEVIDEO** is converted to one or more identification templates using the function below. The result may be stored by NIST, or used immediately. The SDK shall not attempt to store any data.

Table 29 - VideoFeatureExtraction::generateIdTemplate

| Prototypes          | ReturnCode generateIdTe                                                                                                    | emplate(                             |        |
|---------------------|----------------------------------------------------------------------------------------------------|--------------------------------------|--------|
|                     | const ONEVIDEO &inputVideo,                                                                                                    |                                      | Input  |
|                     | std::vector <personrep></personrep>                                                                                                    | <ul><li>&amp;idTemplates);</li></ul> | Output |
| Description         | This function takes a <b>ONEVIDEO</b> (see 2.3.6) as input and populates a vector of <b>PERSONREP</b> (see 2.3.10) with the number of persons detected from the video sequence. The implementation could call vector::push_back to insert into the vector.                                                                                                    |                                      |        |
|                     | If the function executes correctly, it returns a zero exit status. The NIST calling application may commit the template to permanent storage, or may keep it only in memory (the implementation does not need to know). If the function returns a non-zero exit status, the output template will be not be used in subsequent search operations.  The function shall not have access to the enrollment data, nor shall it attempt access. |                                      |        |
| Input<br>Parameters | InputVideo An instance of a section 2.3.6 class. Implementations must alter their behavior according to the people detected in the video sequence.                                                                                                    |                                      |        |

| Output<br>Parameters                                                   | IdTemplates | For each person detected in the video, the function shall create a <b>PERSONREP</b> (see section 2.3.10) object, populate it with a template and eye coordinates for each frame where eyes were detected, and add it to the vector. |  |
|------------------------------------------------------------------------|-------------|----------------------------------------------------------------------------------------------------|--|
| ReturnCode                                                             | Success     | Success                                                                                                    |  |
| RefuseInput Elective refusal to process this kind of <b>ONEVIDEO</b>   |             | Elective refusal to process this kind of <b>ONEVIDEO</b>                                                                                                    |  |
|                                                                        | FailExtract | Involuntary failure to extract features (e.g. could not find face in the input-image)                                                                                                    |  |
|                                                                        | FailTempl   | Elective refusal to produce a template (e.g. insufficient pixels between the eyes)                                                                                                    |  |
| FailParse Cannot parse input data (i.e. assertion that input record is |             | Cannot parse input data (i.e. assertion that input record is non-conformant)                                                                                                    |  |
|                                                                        |             | Vendor-defined failure. Failure codes must be documented and communicated to NIST with the submission of the implementation under test.                                                                                             |  |

#### 3.3.6. The VideoSearch Interface

604

605

606

607

608 609 The abstract class VideoSearch must be implemented by the SDK developer in a class named exactly SdkVideoSearch.

|    | C++ code fragment                                                                                                    | Remarks                                                                                                    |
|----|----------------------------------------------------------------------------------------------------|----------------------------------------------------------------------------------------------------|
| 1. | class VideoSearch                                                                                                    |                                                                                                    |
| 2. | { public:                                                                                                    |                                                                                                    |
| 3. | <pre>virtual ReturnCode initialize(     const string &amp;configDir,     const string &amp;enrollDir) = 0;</pre>                                                | Initialize the search session.                                                                                                    |
| 4. | <pre>virtual ReturnCode identifyVideo(     const PERSONREP &amp;idVideoTemplate,     const uint32_t candListLength,     CANDIDATELIST &amp;candList) = 0;</pre> | For video-to-video identification  This function searches a template generated from a ONEVIDEO against the enrollment set, and outputs a vector containing candListLength objects of Candidates (see section 2.3.12). |
| 5. | <pre>virtual ReturnCode identifyImage(     const PERSONREP &amp;idImageTemplate,     const uint32_t candListLength,     CANDIDATELIST &amp;candList) = 0;</pre> | For still-to-video identification  This function searches a template generated from a MULTIFACE against the enrollment set, and outputs a vector containing candListLength objects of Candidates.                     |
| 6. | // Destructor                                                                                                    |                                                                                                    |
| 7. | ];                                                                                                    |                                                                                                    |

### 3.3.6.1. Video identification initialization

The function below will be called once prior to one or more calls of the searching function of Table 31. The function might set static internal variables so that the enrollment database is available to the subsequent identification searches.

Table 30 - VideoSearch::initialize

| Prototype                              | ReturnCode initialize(                                                                |                                                              |                                                           |  |
|----------------------------------------|---------------------------------------------------------------------------------------|--------------------------------------------------------------|-----------------------------------------------------------|--|
|                                        | const string &configDir,                                                              |                                                              | Input                                                     |  |
|                                        | const string &enrollDir);                                                             |                                                              | Input                                                     |  |
| Description                            | This function reads whatever c<br>VideoFinalize::finalize function                    |                                                              | ent_directory, for example a manifest placed there by the |  |
| Input<br>Parameters                    | , ,                                                                                   |                                                              | ing any developer-supplied configuration parameters or    |  |
|                                        | enrollDir                                                                             | The top-level directory in which enrollment data was placed. |                                                           |  |
| ReturnCode                             | Success                                                                               | Success                                                      |                                                           |  |
|                                        | MissingConfig The configuration data is missing, unreadable, or in an unexpected form |                                                              | ng, unreadable, or in an unexpected format.               |  |
| EnrollDirFailed An operation on the er |                                                                                       | An operation on the enrollmen                                | t directory failed (e.g. permission).                     |  |
| Vendor Vendor-defined failure          |                                                                                       |                                                              |                                                           |  |

### 3.3.7. Video identification search

610

611 612

613

614615

616

The function below compares a proprietary identification template against the enrollment data and returns a candidate

## Table 31 - VideoSearch::identifyVideo and VideoSearch::identifyImage

| Prototype            | ReturnCode iden                                                                                                    | tifyVideo(                                                                                                    | Searches a template generated from a <b>ONEVIDEO</b> against the enrollment set (video-to-video)                   |  |
|----------------------|----------------------------------------------------------------------------------------------------|----------------------------------------------------------------------------------------------------|----------------------------------------------------------------------------------------------------|--|
|                      | const PERSONRER                                                                                                    | &idVideoTemplate,                                                                                                    | Input                                                                                                    |  |
|                      | const uint32_t car                                                                                                    | ndListLength,                                                                                                    | Input                                                                                                    |  |
|                      | CANDIDATELIST 8                                                                                                    | RcandList);                                                                                                    | Output                                                                                                    |  |
|                      | ReturnCode identifyImage(                                                                                                    |                                                                                                    | Searches a template generated from a MULTIFACE against the enrollment set (still-to-video)                         |  |
|                      | const <b>PERSONRE</b> F                                                                                                    | &idImageTemplate,                                                                                                    | Input                                                                                                    |  |
|                      | const uint32_t car                                                                                                    | ndListLength,                                                                                                    | Input                                                                                                    |  |
|                      | CANDIDATELIST &candList);                                                                                                    |                                                                                                    | Output                                                                                                    |  |
| Description          | This function searches an identification template against the en candListLength Candidates (see section 2.3.12). Each candidate added to candList. Note that candList will be an empty vector vappear in descending order of similarity score - i.e. most similar |                                                                                                    | ate shall be populated by the implementation and or when passed into this function. The candidates shall           |  |
| Input<br>Parameters  | idTemplate                                                                                                    |                                                                                                    | If the value returned by that function was non-zero the and this function (i.e. identifyVideo) will not be called. |  |
|                      | candListLength                                                                                                    | The number of candidates the search should return                                                                                                    |                                                                                                    |  |
| Output<br>Parameters | candList                                                                                                    | A vector containing candListLength objects of Candidates. The datatype is defined in section 2.3.12. Each candidate shall be populated by the implementation and added to this vector. The candidates shall appear in descending order of similarity score - i.e. most similar entries appear first. |                                                                                                    |  |
| ReturnCode           | Success                                                                                                    | Success                                                                                                    |                                                                                                    |  |
|                      | IdBadTempl                                                                                                    | The input template was defective.                                                                                                    |                                                                                                    |  |
|                      | Vendor                                                                                                    | Vendor-defined failure                                                                                                    |                                                                                                    |  |

## 3.3.8. The ImageEnrollment Interface

The abstract class ImageEnrollment must be implemented by the SDK developer in a class named exactly SdkImageEnrollment.

|    | C++ code fragment                                                                                                    | Remarks                                                                                                    |
|----|----------------------------------------------------------------------------------------------------|----------------------------------------------------------------------------------------------------|
| 1. | class ImageEnrollment                                                                                                    |                                                                                                    |
| 2. | { public:                                                                                                    |                                                                                                    |
| 3. | <pre>virtual ReturnCode initialize(     const string &amp;configDir,     const string &amp;enrollDir,     const uint32_t numPersons,     const uint32_t numImages,     const vector<string> &amp;descriptions) = 0;</string></pre> | Initialize the enrollment session.                                                                                               |
| 4. | <pre>virtual ReturnCode generateEnrollmentTemplate(     const MULTIFACE &amp;inputFaces,     PERSONREP &amp;outputTemplate) = 0;</pre>                                                                                             | This function takes a MULTIFACE (see 2.3.3) as input and outputs a proprietary template represented by a PERSONREP (see 2.3.10). |
|    |                                                                                                    | For each input image in the MULTIFACE, the function shall return the estimated eye centers by setting  PERSONREP.eyeCoordinates. |
| 5. | // Destructor                                                                                                    |                                                                                                    |
| 6. | ]};                                                                                                    |                                                                                                    |

## 3.3.8.1. Initialization of the image enrollment session

617

618 619 Before any enrollment feature extraction calls are made, the NIST test harness will call the initialization below for video-to-still.

## 620 Table 32 – ImageEnrollment::initialize

| Prototype                                                                                                    | ReturnCode initia                  | alize(                                                                                                    |                                                                                                    |  |
|----------------------------------------------------------------------------------------------------|------------------------------------|----------------------------------------------------------------------------------------------------|----------------------------------------------------------------------------------------------------|--|
|                                                                                                    | const string &cor                  | nfigDir,                                                                                                    | Input                                                                                                    |  |
|                                                                                                    | const string &eni                  | rollDir,                                                                                                    | Input                                                                                                    |  |
|                                                                                                    | const uint32_t ni                  | umPersons,                                                                                                    | Input                                                                                                    |  |
|                                                                                                    | const uint32_t ni                  | umImages,                                                                                                    | Input                                                                                                    |  |
|                                                                                                    | const std::vector                  | <string> &amp;descriptions);</string>                                                                                                    | Input                                                                                                    |  |
| Description                                                                                                    | times by the NIS should tolerate e | Tapplication immediately before any Mexecution of P > 1 processes on the same                                                                    | eded parameters. This function will be called N=1 ≥ 1 calls to generateEnrollmentTemplate. The SDK machine each of which may be reading and writing to imes and these may be running simultaneously and in |  |
| time data files.  enrollDir The directory will be initially empty, but may have                                                                                                    |                                    | , , ,                                                                                                    | eveloper-supplied configuration parameters or run-                                                                                                    |  |
|                                                                                                    |                                    | ut may have been initialized and populated by separate. When this function is called, the SDK may populate ermissions will be read-write-delete. |                                                                                                    |  |
|                                                                                                    | numPersons                         | The number of persons who will be enrolled.                                                                                                    |                                                                                                    |  |
|                                                                                                    | numImages                          | The total number of images that will be enrolled, summed over all identities.                                                                    |                                                                                                    |  |
| descriptions A lexicovalid valid val |                                    | valid values.  NOTE: The identification search image                                                                                             | e assigned to each enrollment image. See Table 10 for<br>es may or may not be labeled. An identification image<br>els. The number of items stored in the vector is<br>on.                                  |  |
| Output<br>Parameters                                                                                                    | none                               |                                                                                                    |                                                                                                    |  |
| ReturnCode                                                                                                    | Success                            | Success                                                                                                    |                                                                                                    |  |
|                                                                                                    | MissingConfig                      | The configuration data is missing, unre                                                                                                    | eadable, or in an unexpected format.                                                                                                    |  |
|                                                                                                    | EnrollDirFailed                    | An operation on the enrollment directory failed (e.g. permission, space).                                                                        |                                                                                                    |  |
|                                                                                                    | InitNumData                        | The SDK cannot support the number of videos.                                                                                                    |                                                                                                    |  |
|                                                                                                    | InitBadDesc                        | The descriptions are unexpected, or un                                                                                                    | nusable.                                                                                                    |  |
|                                                                                                    | Vendor                             | Vendor-defined failure                                                                                                    |                                                                                                    |  |

## 621 **3.3.8.2.** Image enrollment

A MULTIFACE (see Table 13) is converted to a single enrollment template using the function below.

## Table 33 – ImageEnrollment::generateEnrollmentTemplate

| Prototypes  | ReturnCode generateEnrollmentTemplate(                                                                                                    |        |  |
|-------------|----------------------------------------------------------------------------------------------------|--------|--|
|             | const MULTIFACE &inputFaces,                                                                                                    | Input  |  |
|             | PERSONREP &outputTemplate);                                                                                                    | Output |  |
| Description | This function takes a MULTIFACE, and outputs a proprietary template in the form of a PERSONREP object. If the function executes correctly (i.e. returns a ReturnCode::Success exit status), the NIST calling application will store the template. The NIST application will concatenate the templates and pass the result to the enrollment finalization function. |        |  |
|             | If the function gives a non-zero exit status:                                                                                                    |        |  |
|             | If the exit status is ReturnCode::FailParse, NIST will debug, otherwise                                                                                                    |        |  |
|             | the test driver will ignore the output template (the template may have any size including zero)                                                                                                    |        |  |
|             | - the event will be counted as a failure to enroll. Such an event means that this person can never be identified                                                                                                    |        |  |

|                      | correctly.  IMPORTANT. NIST's application writes the template to disk. The implementation must not attempt w enrollment directory (nor to other resources). Any data needed during subsequent searches should be the template, or created from the templates during the enrollment finalization function. |                                                                                                    |  |
|----------------------|----------------------------------------------------------------------------------------------------|----------------------------------------------------------------------------------------------------|--|
| Input<br>Parameters  | inputFaces                                                                                                    | An instance of a <b>Table 13</b> structure.                                                                                                    |  |
| Output<br>Parameters | outputTemplate                                                                                                    | An instance of a section 2.3.10 class, which stores proprietary template data and eye coordinates. The function shall identify the person's estimated eye centers for each ima in the MULTIFACE. The eye coordinates shall be captured in the PERSONREP.eyeCoordinates variable, which is a vector of EYEPAIR objects. In the event the eye centers cannot be calculated, the SDK shall store an EYEPAIR and set EYEPAIR.iss to false to indicate there was a failure in generating eye coordinates. In other words, for images in the MULTIFACE. |  |
| ReturnCode           | Success                                                                                                    | Success                                                                                                    |  |
|                      | RefuseInput                                                                                                    | Elective refusal to process this kind of <b>ONEVIDEO</b>                                                                                                    |  |
|                      | FailExtract                                                                                                    | Involuntary failure to extract features (e.g. could not find face in the input-image)                                                                                                    |  |
|                      | FailTempl                                                                                                    | Elective refusal to produce a template (e.g. insufficient pixels between the eyes)                                                                                                    |  |
|                      | FailParse                                                                                                    | Cannot parse input data (i.e. assertion that input record is non-conformant)                                                                                                    |  |
|                      | Vendor                                                                                                    | Vendor-defined failure. Failure codes must be documented and communicated to NIST with the submission of the implementation under test.                                                                                                    |  |

#### 3.3.9. The ImageFinalize Interface

624

625

626

627

628

629

630

631

632

633

634

635

636

The abstract class ImageFinalize must be implemented by the SDK developer in a class named exactly SdkImageFinalize. The finalize function in this class takes the name of the top-level directory where enrollment database (EDB) and its manifest have been stored. These are described in section 2.3.6. The enrollment directory permissions will be read + write.

|    | C++ code fragment                                                                                                    | Remarks                                                                                                    |
|----|----------------------------------------------------------------------------------------------------|----------------------------------------------------------------------------------------------------|
| 1. | class ImageFinalize                                                                                                    |                                                                                                    |
| 2. | { public:                                                                                                    |                                                                                                    |
| 3. | <pre>virtual ReturnCode finalize(     const string &amp;enrollDir,     const string &amp;edbName,     const string &amp;edbManifest) = 0;</pre> | This function supports post-enrollment developer-optional book-keeping operations and statistical processing. The function will generally be called in a separate process after all the enrollment processes are complete. |
| 4. | // Destructor                                                                                                    |                                                                                                    |
| 5. | };                                                                                                    |                                                                                                    |

#### 3.3.10. Finalize image enrollment

After all templates have been created, the function of Table 34 will be called. This freezes the enrollment data. After this call the enrollment dataset will be forever read-only. This API does not support interleaved enrollment and search phases.

The function allows the implementation to conduct, for example, statistical processing of the feature data, indexing and data re-organization. The function may alter the file structure. It may increase or decrease the size of the stored data. No output is expected from this function, except a return code.

Table 34 - ImageFinalize::finalize

| Prototypes  | ReturnCode finalize(                                                                                          |       |
|-------------|----------------------------------------------------------------------------------------------------|-------|
|             | const string &enrollDir,                                                                                      | Input |
|             | const string &edbName,                                                                                        | Input |
|             | const string &edbManifest);                                                                                   | Input |
| Description | This function takes the name of the top-level directory where enrollment database (EDB) and its manifest have |       |

|                      | been stored. These                                                                                                    | are described in section 2.3.6. The enrollment directory permissions will be read + write.                                                                                                    |  |  |
|----------------------|----------------------------------------------------------------------------------------------------|----------------------------------------------------------------------------------------------------|--|--|
|                      | The function supports post-enrollment developer-optional book-keeping operations and statistical processing. The function will generally be called in a separate process after all the enrollment processes are complete.  This function should be tolerant of being called two or more times. Second and third invocations should probably do nothing. |                                                                                                    |  |  |
|                      |                                                                                                    |                                                                                                    |  |  |
| Input<br>Parameters  | enrollDir                                                                                                    | The top-level directory in which enrollment data was placed. This variable allows an implementation to locate any private initialization data it elected to place in the directory.                                                                                                    |  |  |
|                      | edbName                                                                                                    | The name of a single file containing concatenated templates, i.e. the EDB of section 2.3.6.  While the file will have read-write-delete permission, the SDK should only alter the file if it preserves the necessary content, in other files for example.  The file may be opened directly. It is not necessary to prepend a directory name. |  |  |
|                      | edbManifest                                                                                                    | The name of a single file containing the EDB manifest of section 2.3.6.  The file may be opened directly. It is not necessary to prepend a directory name.                                                                                                    |  |  |
| Output<br>Parameters | None                                                                                                    |                                                                                                    |  |  |
| ReturnCode           | Success                                                                                                    | Success                                                                                                    |  |  |
|                      | FinInputData                                                                                                    | Cannot locate the input data - the input files or names seem incorrect.                                                                                                    |  |  |
|                      | EnrollDirFailed                                                                                                    | An operation on the enrollment directory failed (e.g. permission, space).                                                                                                    |  |  |
|                      | FinTemplFormat                                                                                                    | One or more template files are in an incorrect format.                                                                                                    |  |  |
|                      | Vendor                                                                                                    | Vendor-defined failure. Failure codes must be documented and communicated to NIST with the submission of the implementation under test.                                                                                                    |  |  |

## 3.3.11. The ImageFeatureExtraction Interface

The abstract class ImageFeatureExtraction must be implemented by the SDK developer in a class named exactly SdkImageFeatureExtraction.

|    | C++ code fragment                                                                                                    | Remarks                                                                                                    |
|----|----------------------------------------------------------------------------------------------------|----------------------------------------------------------------------------------------------------|
| 1. | class ImageFeatureExtraction                                                                                                   |                                                                                                    |
| 2. | { public:                                                                                                    |                                                                                                    |
| 3. | <pre>virtual ReturnCode initialize(     const string &amp;configDir,     const string &amp;enrollDir) = 0;</pre>               | Initialize the feature extraction session.                                                                                                    |
| 4. | <pre>virtual ReturnCode generateIdTemplate(     const MULTIFACE &amp;inputFaces,     PERSONREP &amp;outputTemplate) = 0;</pre> | This function takes a <b>MULTIFACE</b> (see 2.3.3) as input and outputs a proprietary template represented by a <b>PERSONREP</b> (see 2.3.10).  |
|    |                                                                                                    | For each input image in the <b>MULTIFACE</b> , the function shall return the estimated eye centers by setting <b>PERSONREP</b> .eyeCoordinates. |
| 5. | // Destructor                                                                                                    | ,                                                                                                    |
| 6. | <b>]</b> };                                                                                                    |                                                                                                    |

## 3.3.11.1. Image feature extraction initialization

Before one or more **MULTIFACE**s are sent to the identification feature extraction function, the test harness will call the initialization function below.

Table 35 - ImageFeatureExtraction::initialize

| Prototype   | ReturnCode initialize(                                                                                            |       |
|-------------|----------------------------------------------------------------------------------------------------|-------|
|             | const string &configDir,                                                                                          | Input |
|             | const string &enrollDir);                                                                                         | Input |
| Description | This function initializes the SDK under test and sets all needed parameters. This function will be called once by |       |

637

638

639

640

641

642

|                      | execution of P ≥ 1 process function may be called P t | tion immediately before $M \ge 1$ calls to generateldTemplate. The SDK should tolerate 1 processes on the same machine each of which can read the configuration directory. This called P times and these may be running simultaneously and in parallel. tion has read-only access to its prior enrollment data. |  |  |
|----------------------|-------------------------------------------------------|----------------------------------------------------------------------------------------------------|--|--|
| Input Parameters     | configDir                                             | A read-only directory containing any developer-supplied configuration parameters or run-time data files.                                                                                                    |  |  |
|                      | enrollDir                                             | The top-level directory in which enrollment data was placed and then finalized by the implementation. The implementation can parameterize subsequent template production on the basis of the enrolled dataset.                                                                                                  |  |  |
| Output<br>Parameters | none                                                  |                                                                                                    |  |  |
| ReturnCode           | Success                                               | Success                                                                                                    |  |  |
|                      | MissingConfig                                         | The configuration data is missing, unreadable, or in an unexpected format.                                                                                                    |  |  |
|                      | EnrollDirFailed                                       | An operation on the enrollment directory failed (e.g. permission).                                                                                                    |  |  |
|                      | Vendor                                                | Vendor-defined failure                                                                                                    |  |  |

## 3.3.11.2. Image feature extraction

644

645

646

647

A **MULTIFACE** is converted to one identification template using the function below. The result may be stored by NIST, or used immediately. The SDK shall not attempt to store any data.

## Table 36 - ImageFeatureExtraction::generateIdTemplate

| Prototypes  | ReturnCode generateIdT    | . ,                                                                                        |                                                                        |  |
|-------------|---------------------------|--------------------------------------------------------------------------------------------|------------------------------------------------------------------------|--|
|             | const MULTIFACE &inpu     | tFaces,                                                                                    | Input                                                                  |  |
|             | PERSONREP &outputTer      | nplate);                                                                                   | Output                                                                 |  |
| Description | This function takes a MU  | ILTIFACE (see 2.3.3) as input and popu                                                     | ulates a PERSONREP (see 2.3.10) with a proprietary                     |  |
|             | template and eye coordi   | nates.                                                                                     |                                                                        |  |
|             | If the function executes  | correctly, it returns a zero exit status.                                                  | The NIST calling application may commit the template                   |  |
|             | to permanent storage, o   | r may keep it only in memory (the dev                                                      | veloper implementation does not need to know). If the                  |  |
|             | function returns a non-ze | ero exit status, the output template w                                                     | vill be not be used in subsequent search operations.                   |  |
|             | The function shall not ha | ve access to the enrollment data, nor                                                      | shall it attempt access.                                               |  |
| Input       | inputFaces                |                                                                                            |                                                                        |  |
| Parameters  |                           | An instance of a <b>Table 13</b> structure                                                 | е.                                                                     |  |
| Output      | outputTemplate            | An instance of a section 2.3.10 class, which stores proprietary template data and eye      |                                                                        |  |
| Parameters  |                           | coordinates. The function shall identify the person's estimated eye centers for each image |                                                                        |  |
|             |                           | in the MULTIFACE. The eye coordin                                                          | •                                                                      |  |
|             |                           |                                                                                            | e, which is a vector of <b>EYEPAIR</b> objects. In the event           |  |
|             |                           |                                                                                            | d, the SDK shall store an <b>EYEPAIR</b> and set <b>EYEPAIR</b> .isSet |  |
|             |                           | images in the <b>MULTIFACE</b> .                                                           | re in generating eye coordinates. In other words, for N                |  |
| ReturnCode  | Success                   | Success                                                                                    |                                                                        |  |
|             | RefuseInput               | Elective refusal to process this kind                                                      | of ONEVIDEO                                                            |  |
|             | FailExtract               | Involuntary failure to extract feature                                                     | es (e.g. could not find face in the input-image)                       |  |
|             | FailTempl                 | Elective refusal to produce a templa                                                       | te (e.g. insufficient pixels between the eyes)                         |  |
|             | FailParse                 | Cannot parse input data (i.e. assertion                                                    | on that input record is non-conformant)                                |  |
|             | Vendor                    |                                                                                            | es must be documented and communicated to NIST                         |  |
|             |                           | with the submission of the impleme                                                         | ntation under test.                                                    |  |

## 3.3.12. The ImageSearch Interface

The abstract class ImageSearch must be implemented by the SDK developer in a class named exactly SdkImageSearch.

|    | C++ code fragment            | Remarks |
|----|------------------------------|---------|
| 1. | class VideoFeatureExtraction |         |

648

| 3. | <pre>{ public:    virtual ReturnCode initialize(        const string &amp;configDir,        const string &amp;enrollDir) = 0;</pre>                  | Initialize the search session.                                                                                                    |
|----|----------------------------------------------------------------------------------------------------|----------------------------------------------------------------------------------------------------|
| 4. | <pre>virtual ReturnCode identifyVideo(   const PERSONREP &amp;idTemplate,   const uint32_t candListLength,   CANDIDATELIST &amp;candList) = 0;</pre> | For video-to-still identification  This function searches a template generated from a ONEVIDEO against the enrollment set, and outputs a vector containing candListLength objects of Candidates (see section 2.3.12). Each candidate shall be populated by the implementation and added to candList. The candidates shall appear in descending order of similarity score - i.e. most similar entries appear first. |
| 5. | // Destructor                                                                                                    |                                                                                                    |
| 6. | } <i>;</i>                                                                                                    |                                                                                                    |

## 3.3.12.1. Image identification initialization

650 651

652

653

654

655

656

657

The function below will be called once prior to one or more calls of the searching function of Table 38. The function might set static internal variables so that the enrollment database is available to the subsequent identification searches.

Table 37 – ImageSearch::initialize

| Prototype                                                                      | ReturnCode initialize(                                                                                                    |                                                                            |                                                         |  |
|--------------------------------------------------------------------------------|----------------------------------------------------------------------------------------------------|----------------------------------------------------------------------------|---------------------------------------------------------|--|
|                                                                                | const string &config                                                                                                    | Dir,                                                                       | Input                                                   |  |
|                                                                                | const string &enrollDir);                                                                                                    |                                                                            | Input                                                   |  |
| Description                                                                    | This function reads whatever content is present in the enrollment_directory, for example a manifest placed there by the ImageFinalize::finalize function. |                                                                            |                                                         |  |
| Input Parameters configDir A read-only directory containing any de data files. |                                                                                                    |                                                                            | developer-supplied configuration parameters or run-time |  |
|                                                                                | enrollDir                                                                                                    | The top-level directory in which enrollment data was placed.               |                                                         |  |
| ReturnCode                                                                     | Success                                                                                                    | Success                                                                    |                                                         |  |
|                                                                                | MissingConfig                                                                                                    | The configuration data is missing, unreadable, or in an unexpected format. |                                                         |  |
|                                                                                | EnrollDirFailed                                                                                                    | An operation on the enrollment direc                                       | tory failed (e.g. permission).                          |  |
|                                                                                | Vendor                                                                                                    | Vendor-defined failure                                                     |                                                         |  |

## 3.3.13. Image identification search

The function below performs a video-to-still identification and compares a proprietary identification template generated from a video against the enrollment data and returns a candidate list.

Table 38 - ImageSearch::identifyVideo

| Prototype        | ReturnCode identifyVideo(                                        |                                                                                                    | Searches a template generated from a <b>ONEVIDEO</b> against the enrollment set (video-to-still) |
|------------------|------------------------------------------------------------------|----------------------------------------------------------------------------------------------------|--------------------------------------------------------------------------------------------------|
|                  | const PERSONREP &idVideoTem                                      | plate,                                                                                                    | Input                                                                                            |
|                  | const uint32_t candListLength,                                   |                                                                                                    | Input                                                                                            |
|                  | CANDIDATELIST &candList);                                        |                                                                                                    | Output                                                                                           |
| Description      | candListLength objects of Candid and added to candList. Note tha | atification template against the enrollment set, and outputs a vector containing didates (see section 2.3.12). Each candidate shall be populated by the implementation that candList will be an empty vector when passed into this function. The candidates der of similarity score - i.e. most similar entries appear first. |                                                                                                  |
| Input Parameters | idTemplate                                                       | A template from VideoFeatureExtraction::generateIdTemplate() - If the value returned by that function was non-zero the contents of idTemplate will not be used and this function (i.e. identifyVideo) will not be called.                                                                                                    |                                                                                                  |
|                  | candListLength                                                   | The num                                                                                                    | ber of candidates the search should return                                                       |

### **FIVE**

| Output<br>Parameters | candList   | A vector containing candListLength objects of Candidates. The datatype is defined in section 2.3.12. Each candidate shall be populated by the implementation and added to this vector. The candidates shall appear in descending order of similarity score - i.e. most similar entries appear first. |
|----------------------|------------|----------------------------------------------------------------------------------------------------|
| ReturnCode           | Success    | Success                                                                                                    |
|                      | IdBadTempl | The input template was defective.                                                                                                    |
|                      | Vendor     | Vendor-defined failure                                                                                                    |

NOTE: Ordinarily the calling application will set the input candidate list length to operationally typical values, say  $0 \le L \le 200$ , and L << N. However, there is interest in the presence of mates much further down the candidate list. We may therefore extend the candidate list length such that L approaches N.

658

659

# 4. References

| AN27         | NIST Special Publication 500-271: American National Standard for Information Systems — Data Format for the Interchange                                                                                                    |  |  |  |
|--------------|----------------------------------------------------------------------------------------------------|--|--|--|
| ANZI         | of Fingerprint, Facial, & Other Biometric Information – Part 1. (ANSI/NIST ITL 1-2007). Approved April 20, 2007.                                                                                                    |  |  |  |
| FRVT 2002    | Face Recognition Vendor Test 2002: Evaluation Report, NIST Interagency Report 6965, P. Jonathon Phillips, Patrick Grother, Ross J. Micheals, Duane M. Blackburn, Elham Tabassi, Mike Bone                                                                                                    |  |  |  |
| FRVT 2002b   | Face Recognition Vendor Test 2002: Supplemental Report, NIST Interagency Report 7083, Patrick Grother                                                                                                    |  |  |  |
| FRVT 2006    | P. Jonathon Phillips, W. Todd Scruggs, Alice J. O'Toole, Patrick J. Flynn, Kevin W. Bowyer, Cathy L. Schott, and Matthew Sharpe. "FRVT 2006 and ICE 2006 Large-Scale Results." NISTIR 7408, March 2007.                                                                                                    |  |  |  |
| FRVT 2013    | P. Grother and M. Ngan, Face Recognition Vendor Test (FRVT), Performance of Face Identification Algorithms, NIST Interagency Report 8009, Released May 26, 2014. http://face.nist.gov/frvt                                                                                                    |  |  |  |
| IREX III     | P. Grother, G.W. Quinn, J. Matey, M. Ngan, W. Salamon, G. Fiumara, C. Watson, Iris Exchange III, Performance of Iris Identification Algorithms, NIST Interagency Report 7836, Released April 9, 2012. http://iris.nist.gov/irex                                                                                                    |  |  |  |
| ISO<br>STD05 | ISO/IEC 19794-5:2005 — Information technology — Biometric data interchange formats — Part 5: Face image data. The standard was published in 2005, and can be purchased from ANSI at http://webstore.ansi.org/                                                                                                    |  |  |  |
|              | Multipart standard of "Biometric data interchange formats". This standard was published in 2005. It was amended twice to include guidance to photographers, and then to include 3D information. Two corrigenda were published. All these changes and new material is currently being incorporated in revision of the standard. Publication is likely in early 2011. The documentary history is as follows. |  |  |  |
|              | ISO/IEC 19794-5: Information technology — Biometric data interchange formats — Part 5:Face image data. First edition: 2005-06-15.                                                                                                    |  |  |  |
|              | International Standard ISO/IEC 19794-5:2005 Technical Corrigendum 1: Published 2008-07-01                                                                                                    |  |  |  |
|              | International Standard ISO/IEC 19794-5:2005 Technical Corrigendum 2: Published 2008-07-01                                                                                                    |  |  |  |
|              | Information technology — Biometric data interchange formats — Part 5: Face image data AMENDMENT 1: Conditions for taking photographs for face image data. Published 2007-12-15                                                                                                    |  |  |  |
|              | Information technology — Biometric data interchange formats — Part 5: Face image data AMENDMENT 2: Three dimensional image data.                                                                                                    |  |  |  |
|              | JTC 1/SC37/N3303. FCD text of the second edition. Contact pgrother AT nist DOT gov for more information.                                                                                                    |  |  |  |
| MBE          | P. Grother, G.W. Quinn, and P.J. Phillips, Multiple-Biometric Evaluation (MBE) 2010, Report on the Evaluation of 2D Still Image Face Recognition Algorithms, NIST Interagency Report 7709, Released June 22, 2010. Revised August 23, 2010.                                                                                                    |  |  |  |
|              | http://face.nist.gov/mbe                                                                                                    |  |  |  |
| MINEX        | P. Grother et al., Performance and Interoperability of the INCITS 378 Template, NIST IR 7296<br>http://fingerprint.nist.gov/minex04/minex_report.pdf                                                                                                    |  |  |  |
| MOC          | P. Grother and W. Salamon, MINEX II - An Assessment of ISO/IEC 7816 Card-Based Match-on-Card Capabilities                                                                                                    |  |  |  |
|              | http://fingerprint.nist.gov/minex/minexII/NIST_MOC_ISO_CC_interop_test_plan_1102.pdf                                                                                                    |  |  |  |
| PERFSTD      | ISO/IEC 19795-4 — Biometric Performance Testing and Reporting — Part 4: Interoperability Performance Testing. Posted                                                                                                    |  |  |  |
| INTEROP      | as document 37N2370. The standard was published in 2007. It can be purchased from ANSI at http://webstore.ansi.org/.                                                                                                    |  |  |  |

Annex A 663 Submission of Implementations to the FIVE 664

#### **A.1** Submission of implementations to NIST

NIST requires that all software, data and configuration files submitted by the participants be signed and encrypted. 666 667 Signing is done with the participant's private key, and encryption is done with the NIST public key. The detailed 668

commands for signing and encrypting are given here: http://www.nist.gov/itl/iad/ig/encrypt.cfm

669 NIST will validate all submitted materials using the participant's public key, and the authenticity of that key will be verified 670 using the key fingerprint. This fingerprint must be submitted to NIST by writing it on the signed participation agreement.

By encrypting the submissions, we ensure privacy; by signing the submission, we ensure authenticity (the software actually belongs to the submitter). NIST will reject any submission that is not signed and encrypted. NIST accepts no responsibility for anything that is transmitted to NIST that is not signed and encrypted with the NIST public key.

#### **A.2** How to participate

665

671

672

673

674

675 676

677

678

679 680

681

682

683 684

685

686 687

688

689

690

691

692

693

694

695 696 Those wishing to participate in FIVE testing must do all of the following, on the schedule listed on Page 2.

- IMPORTANT: Follow the instructions for cryptographic protection of your SDK and data here. http://www.nist.gov/itl/iad/ig/encrypt.cfm
- Send a signed and fully completed copy of the Application to Participate in the Face In Video Evaluation (FIVE). This is available at http://www.nist.gov/itl/iad/ig/five.cfm. This must identify, and include signatures from, the Responsible Parties as defined in the application. The properly signed FIVE Application to Participate shall be sent to NIST as a PDF.
- Provide an SDK (Software Development Kit) library which complies with the API (Application Programmer Interface) specified in this document.
  - Encrypted data and SDKs below 20MB can be emailed to NIST at five@nist.gov
  - Encrypted data and SDKS above 20MB shall be

#### **EITHER**

Split into sections AFTER the encryption step. Use the unix "split" commands to make 9MB chunks, and then rename to include the filename extension need for passage through the NIST firewall.

```
split -a 3 -d -b 9000000 libFIVE enron A 02.tgz.gpg
      ls -1 x??? | xargs -iQ mv Q libFIVE_enron_A_02_Q.tgz.gpg
you%
```

Email each part in a separate email. Upon receipt NIST will

nist% cat FIVE2012 enron A02 \*.tgz.gpg > libFIVE enron A 02.tgz.gpg

OR

Made available as a file.zip.gpg or file.zip.asc download from a generic http webserver9,

OR

Mailed as a file.zip.gpg or file.zip.asc on CD / DVD to NIST at this address:

| FIVE Test Liaison (A203)    | In cases where a courier needs a phone number, please |
|-----------------------------|-------------------------------------------------------|
| 100 Bureau Drive            | use NIST shipping and handling on: 301 975 6296.      |
| A203/Tech225/Stop 8940      |                                                       |
| NIST                        |                                                       |
| Gaithersburg, MD 20899-8940 |                                                       |
| USA                         |                                                       |

<sup>&</sup>lt;sup>9</sup> NIST will not register, or establish any kind of membership, on the provided website.

## A.3 Implementation validation

- 698 Registered Participants will be provided with a small validation dataset and test program available on the website
- 699 <a href="http://www.nist.gov/itl/iad/ig/five.cfm">http://www.nist.gov/itl/iad/ig/five.cfm</a> shortly after the final evaluation plan is released.
- 700 The validation test programs shall be compiled by the provider. The output of these programs shall be submitted to NIST.
- 701 Prior to submission of the SDK and validation data, the Participant must verify that their software executes on the
- validation images, and produces correct similarity scores and templates.
- 703 Software submitted shall implement the FIVE API Specification as detailed in the body of this document.
- 704 Upon receipt of the SDK and validation output, NIST will attempt to reproduce the same output by executing the SDK on
- the validation imagery, using a NIST computer. In the event of disagreement in the output, or other difficulties, the
- 706 Participant will be notified.